#### **Duration: 3 hours** Seat No: **Marks: 40 Marks General Instructions:**

- *A practical consists of two parts: Part A (DBMS) and Part B (Software Testing) where*
	- *1. Part A consists of 25 marks.*
	- *2. Part B consists of 15 marks.*
- *Viva for Part A and Part B will be taken at the time of practical as well as after the practical if required.*
- *The figures to the right indicate full marks.*
- *Create a folder with name of your seat Number in the folder "MCA\_SEM\_III\_2017"on the desktop.*
- *Answer to the questions, if any, should be written in the answer book. Use the last page for rough work.*
- *You are allowed to use help files / documentation of the software/language that you are using..*
- *If you are using any additional information, state it clearly.*
- *Once you finish with the code show it to the examiner for testing. Attach the printout of the program and its output along with the answer book.*

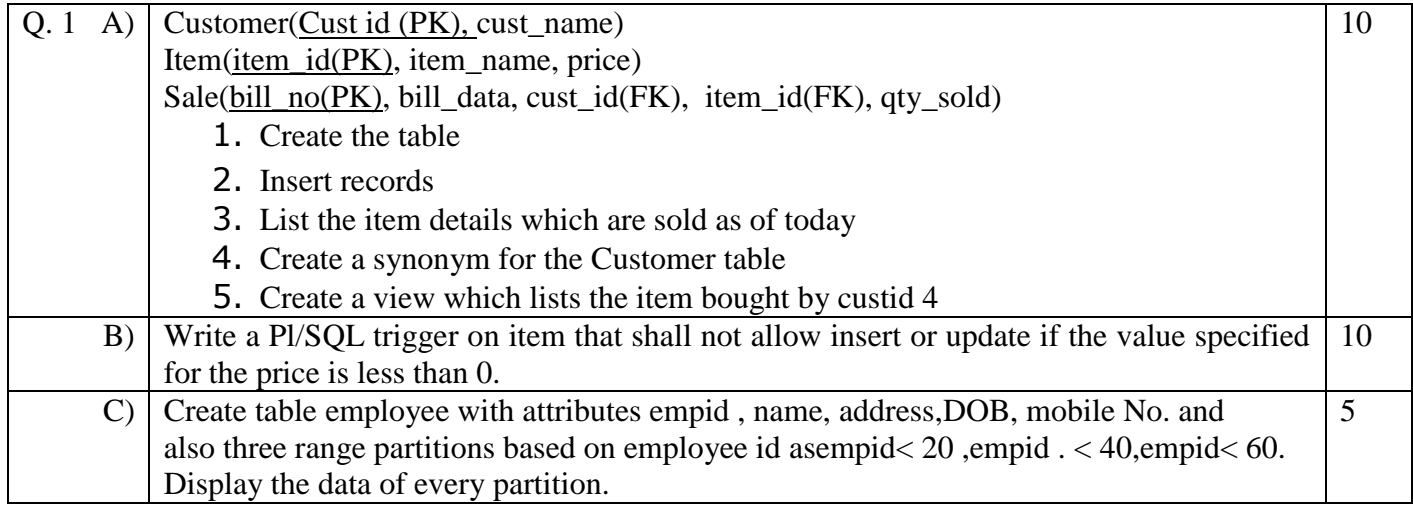

#### **Duration: 3 hours Seat No: \_\_\_\_\_\_ Marks: 40 Marks General Instructions:**

- *A practical consists of two parts: Part A (DBMS) and Part B (Software Testing) where*
	- *1. Part A consists of 25 marks. 2. Part B consists of 15 marks.*
- *Viva for Part A and Part B will be taken at the time of practical as well as after the practical if required.*
- *The figures to the right indicate full marks.*
- *Create a folder with name of your seat Number in the folder "MCA\_SEM\_III\_2017"on the desktop.*
- *Answer to the questions, if any, should be written in the answer book. Use the last page for rough work.*
- *You are allowed to use help files / documentation of the software/language that you are using..*
- *If you are using any additional information, state it clearly.*
- *Once you finish with the code show it to the examiner for testing. Attach the printout of the program and its output along with the answer book.*

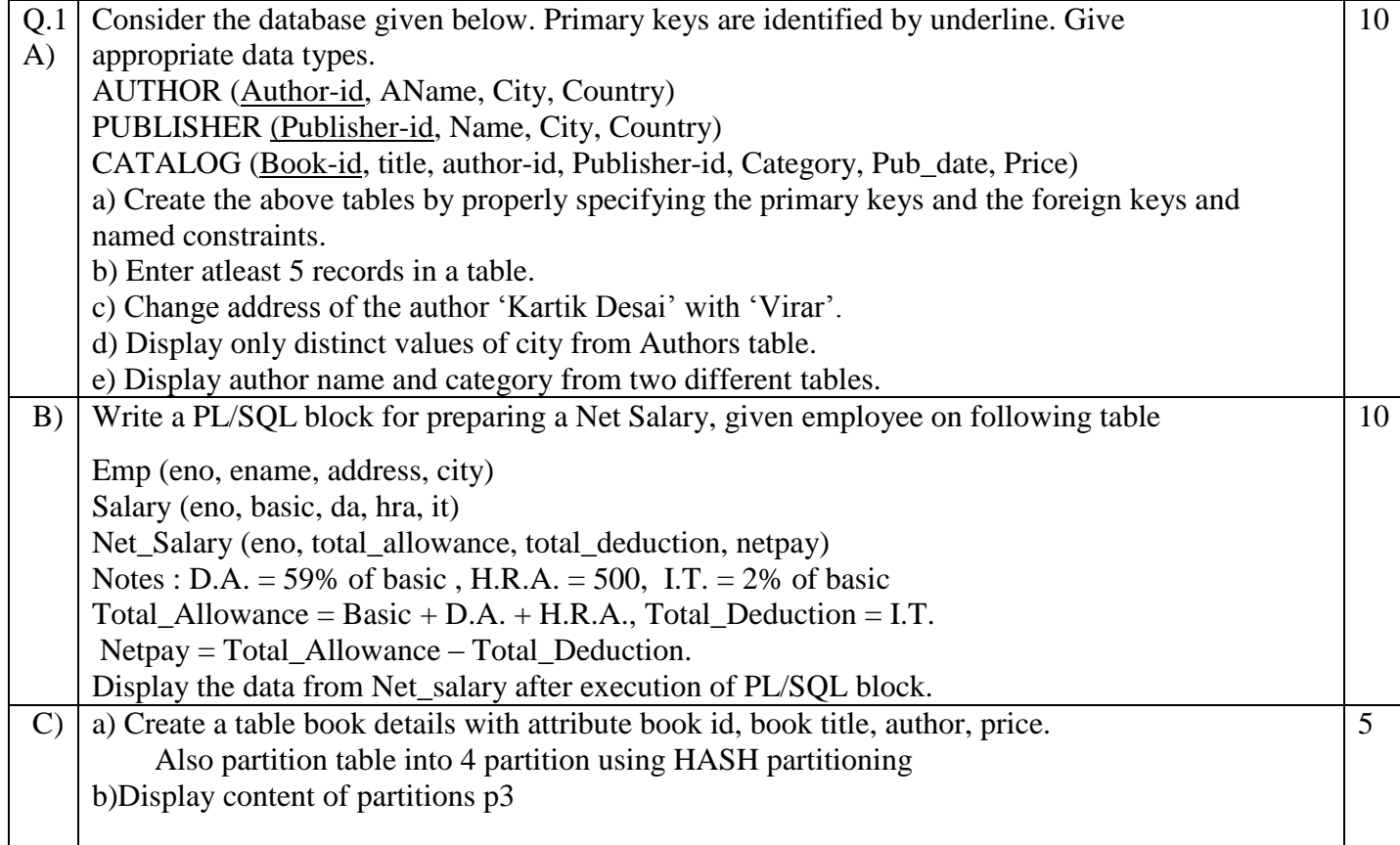

#### **Duration: 3 hours** Seat No: **Marks: 40 Marks General Instructions:**

- *A practical consists of two parts: Part A (DBMS) and Part B (Software Testing) where*
	- *1. Part A consists of 25 marks.*
	- *2. Part B consists of 15 marks.*
- *Viva for Part A and Part B will be taken at the time of practical as well as after the practical if required.*
- *The figures to the right indicate full marks.*
- *Create a folder with name of your seat Number in the folder "MCA\_SEM\_III\_2017"on the desktop.*
- *Answer to the questions, if any, should be written in the answer book. Use the last page for rough work.*
- *You are allowed to use help files / documentation of the software/language that you are using..*
- *If you are using any additional information, state it clearly.*
- *Once you finish with the code show it to the examiner for testing. Attach the printout of the program and its output along with the answer book.*

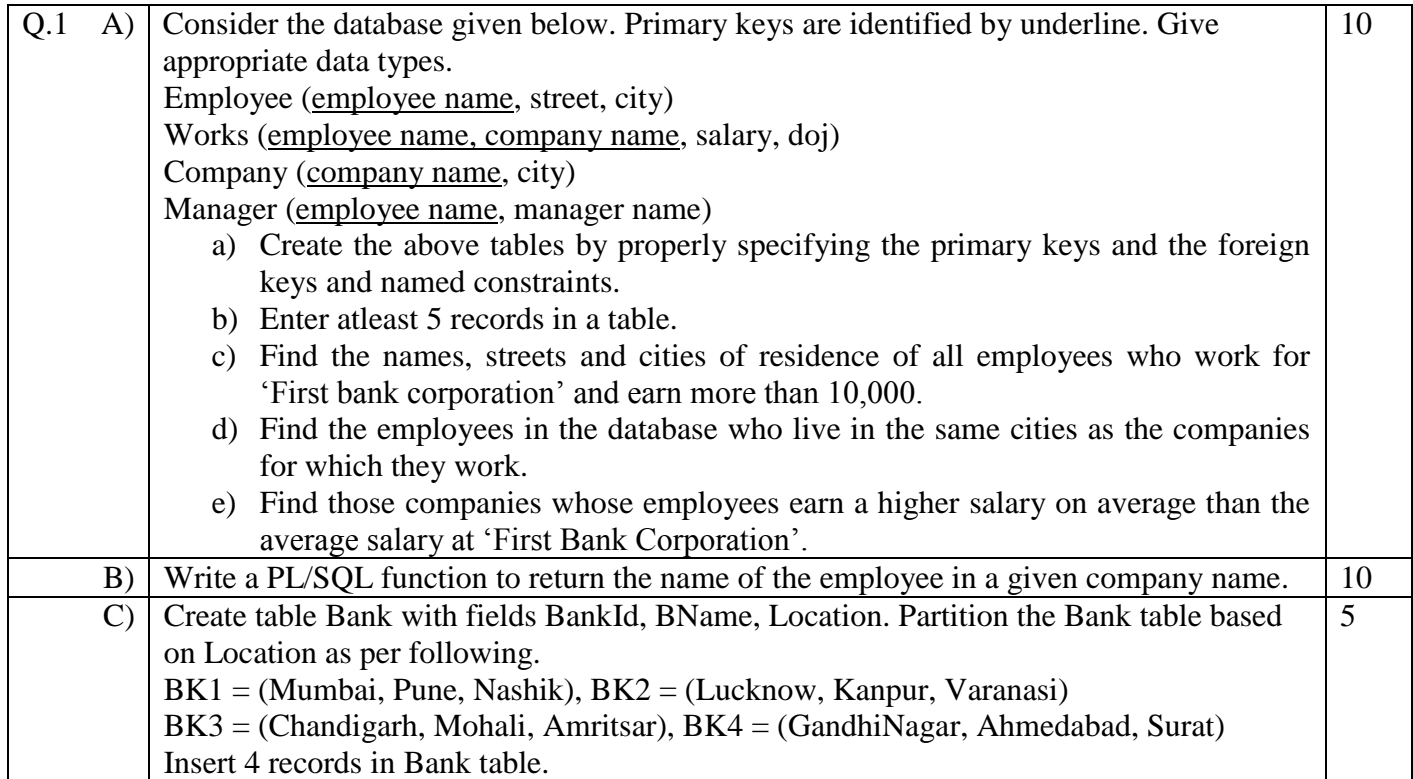

#### **Duration: 3 hours** Seat No: **Marks: 40 Marks General Instructions:**

- *A practical consists of two parts: Part A (DBMS) and Part B (Software Testing) where*
	- *1. Part A consists of 25 marks.*
	- *2. Part B consists of 15 marks.*
- *Viva for Part A and Part B will be taken at the time of practical as well as after the practical if required.*
- *The figures to the right indicate full marks.*
- *Create a folder with name of your seat Number in the folder "MCA\_SEM\_III\_2017"on the desktop.*
- *Answer to the questions, if any, should be written in the answer book. Use the last page for rough work.*
- *You are allowed to use help files / documentation of the software/language that you are using..*
- *If you are using any additional information, state it clearly.*
- *Once you finish with the code show it to the examiner for testing. Attach the printout of the program and its output along with the answer book.*

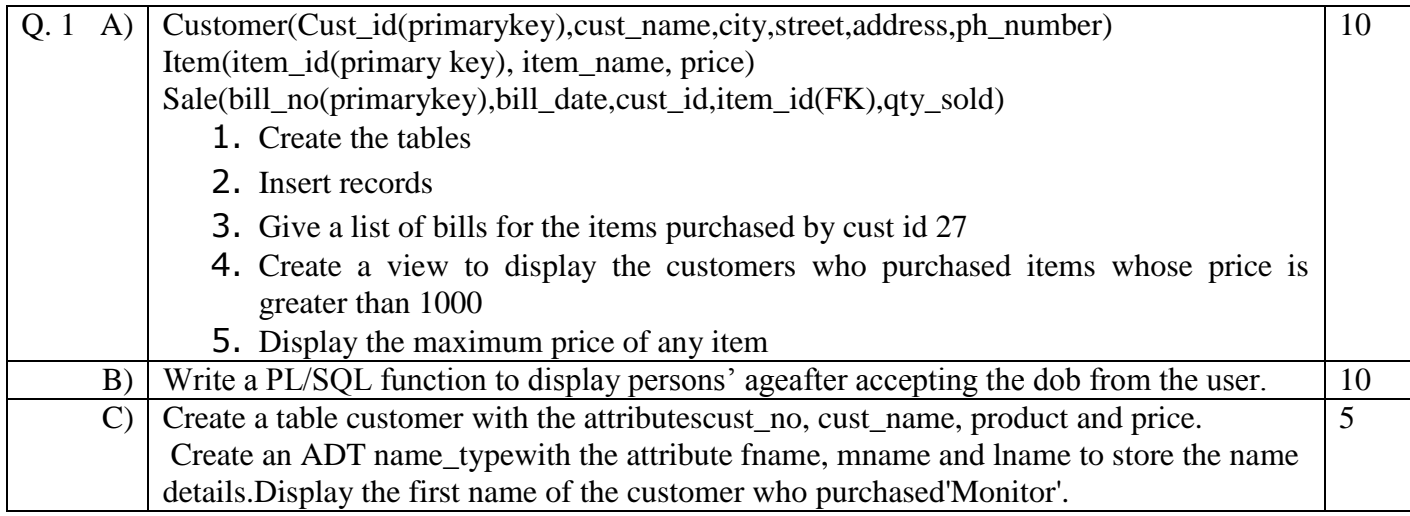

#### **Duration: 3 hours** Seat No: **Marks: 40 Marks General Instructions:**

- *A practical consists of two parts: Part A (DBMS) and Part B (Software Testing) where*
	- *1. Part A consists of 25 marks.*
	- *2. Part B consists of 15 marks.*
- *Viva for Part A and Part B will be taken at the time of practical as well as after the practical if required.*
- *The figures to the right indicate full marks.*
- *Create a folder with name of your seat Number in the folder "MCA\_SEM\_III\_2017"on the desktop.*
- *Answer to the questions, if any, should be written in the answer book. Use the last page for rough work.*
- *You are allowed to use help files / documentation of the software/language that you are using..*
- *If you are using any additional information, state it clearly.*
- *Once you finish with the code show it to the examiner for testing. Attach the printout of the program and its output along with the answer book.*

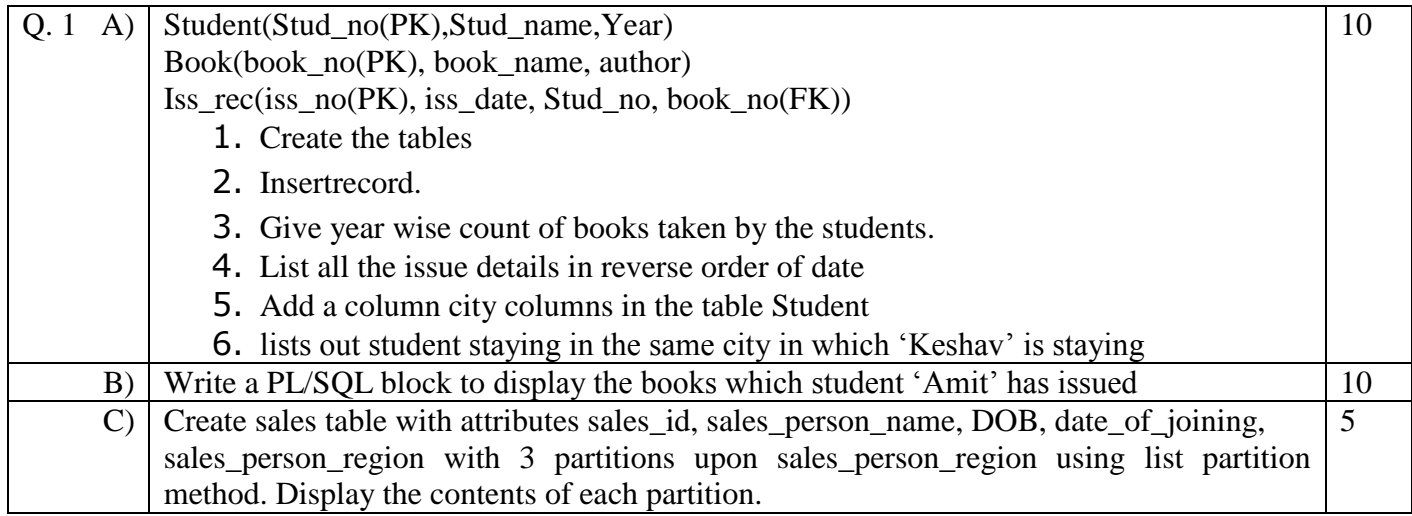

#### **Duration: 3 hours** Seat No: **Marks: 40 Marks General Instructions:**

- *A practical consists of two parts: Part A (DBMS) and Part B (Software Testing) where*
	- *1. Part A consists of 25 marks.*
	- *2. Part B consists of 15 marks.*
- *Viva for Part A and Part B will be taken at the time of practical as well as after the practical if required.*
- *The figures to the right indicate full marks.*
- *Create a folder with name of your seat Number in the folder "MCA\_SEM\_III\_2017"on the desktop.*
- *Answer to the questions, if any, should be written in the answer book. Use the last page for rough work.*
- *You are allowed to use help files / documentation of the software/language that you are using..*
- *If you are using any additional information, state it clearly.*
- *Once you finish with the code show it to the examiner for testing. Attach the printout of the program and its output along with the answer book.*

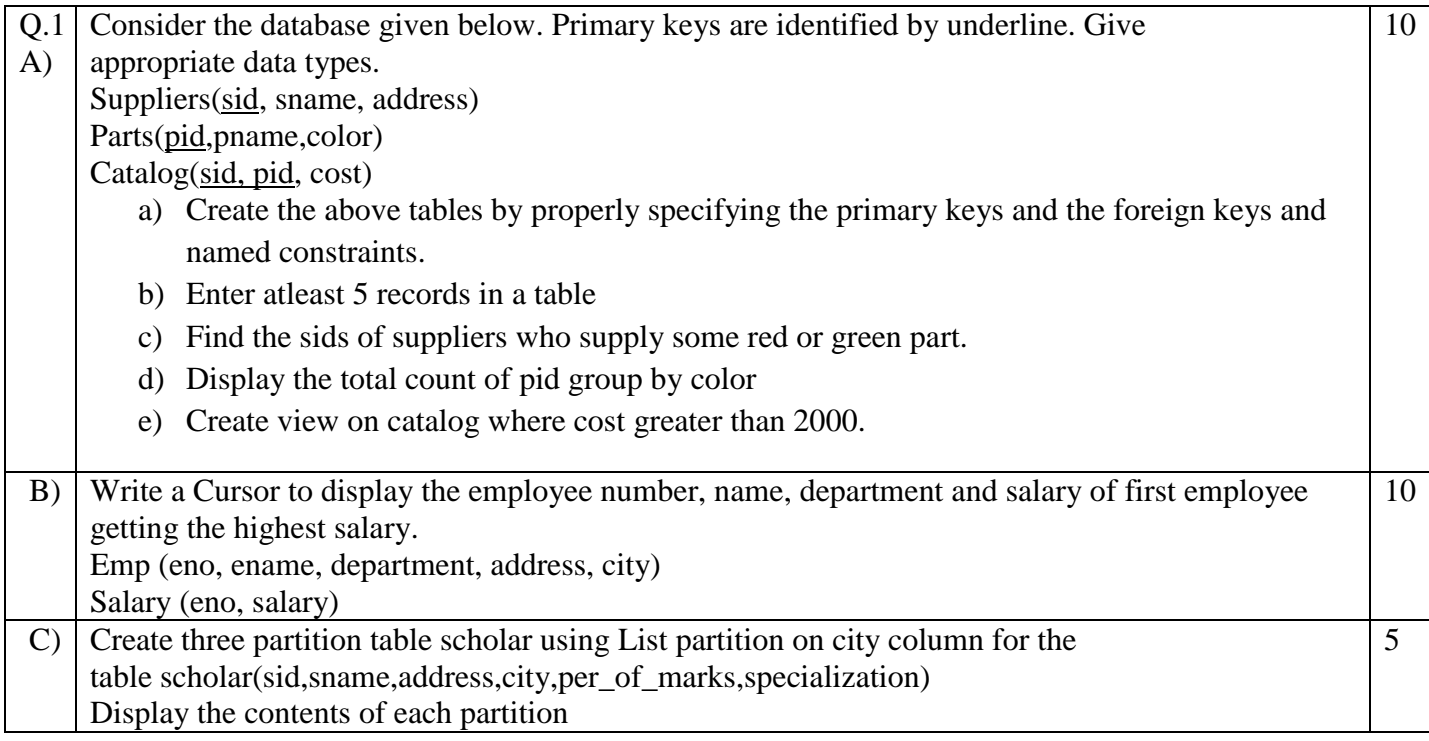

#### **Duration: 3 hours Seat No: \_\_\_\_\_\_ Marks: 40 Marks General Instructions:**

- *A practical consists of two parts: Part A (DBMS) and Part B (Software Testing) where*
	- *1. Part A consists of 25 marks.*
	- *2. Part B consists of 15 marks.*
- *Viva for Part A and Part B will be taken at the time of practical as well as after the practical if required.*
- *The figures to the right indicate full marks.*
- *Create a folder with name of your seat Number in the folder "MCA\_SEM\_III\_2017"on the desktop.*
- *Answer to the questions, if any, should be written in the answer book. Use the last page for rough work.*
- *You are allowed to use help files / documentation of the software/language that you are using..*
- *If you are using any additional information, state it clearly.*
- *Once you finish with the code show it to the examiner for testing. Attach the printout of the program and its output along with the answer book.*

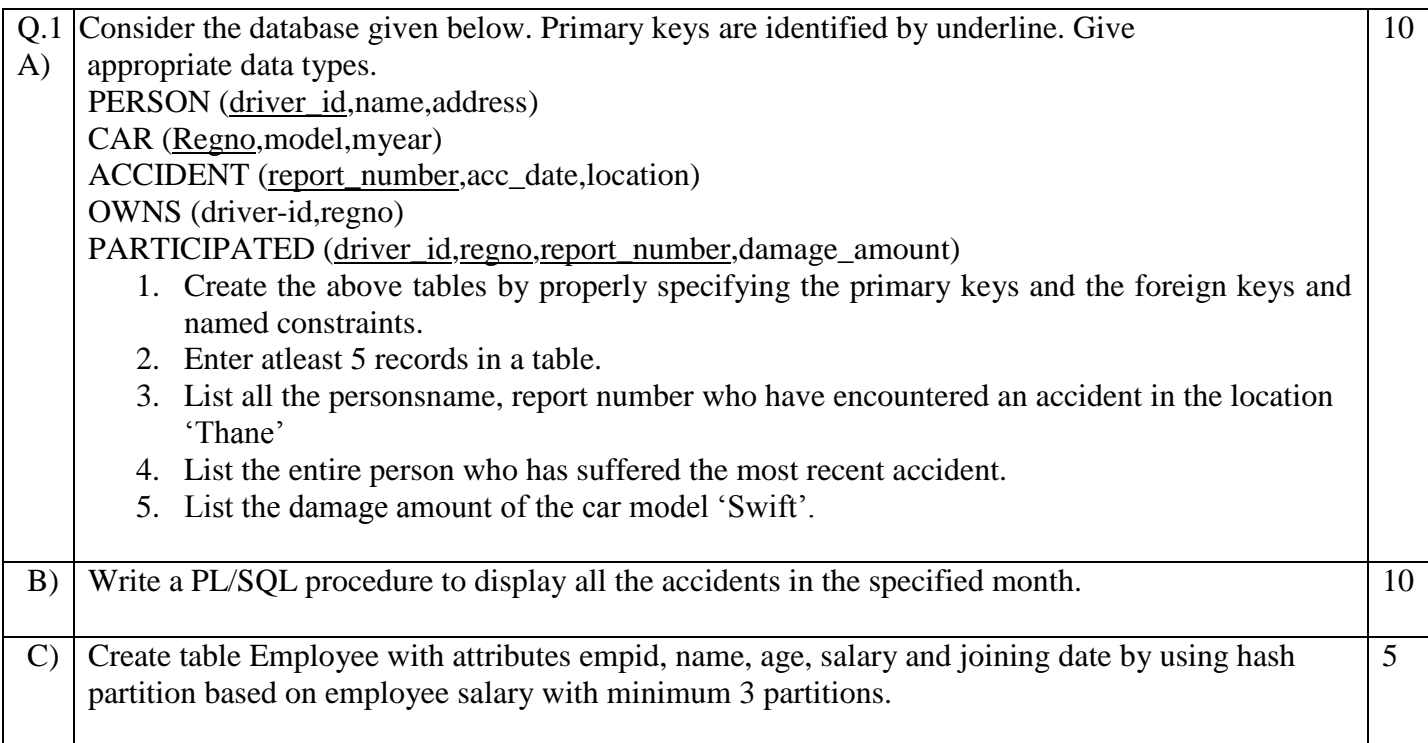

#### **Duration: 3 hours** Seat No: **Marks: 40 Marks General Instructions:**

- *A practical consists of two parts: Part A (DBMS) and Part B (Software Testing) where*
	- *1. Part A consists of 25 marks.*
	- *2. Part B consists of 15 marks.*
- *Viva for Part A and Part B will be taken at the time of practical as well as after the practical if required.*
- *The figures to the right indicate full marks.*
- *Create a folder with name of your seat Number in the folder "MCA\_SEM\_III\_2017"on the desktop.*
- *Answer to the questions, if any, should be written in the answer book. Use the last page for rough work.*
- *You are allowed to use help files / documentation of the software/language that you are using..*
- *If you are using any additional information, state it clearly.*
- *Once you finish with the code show it to the examiner for testing. Attach the printout of the program and its output along with the answer book.*

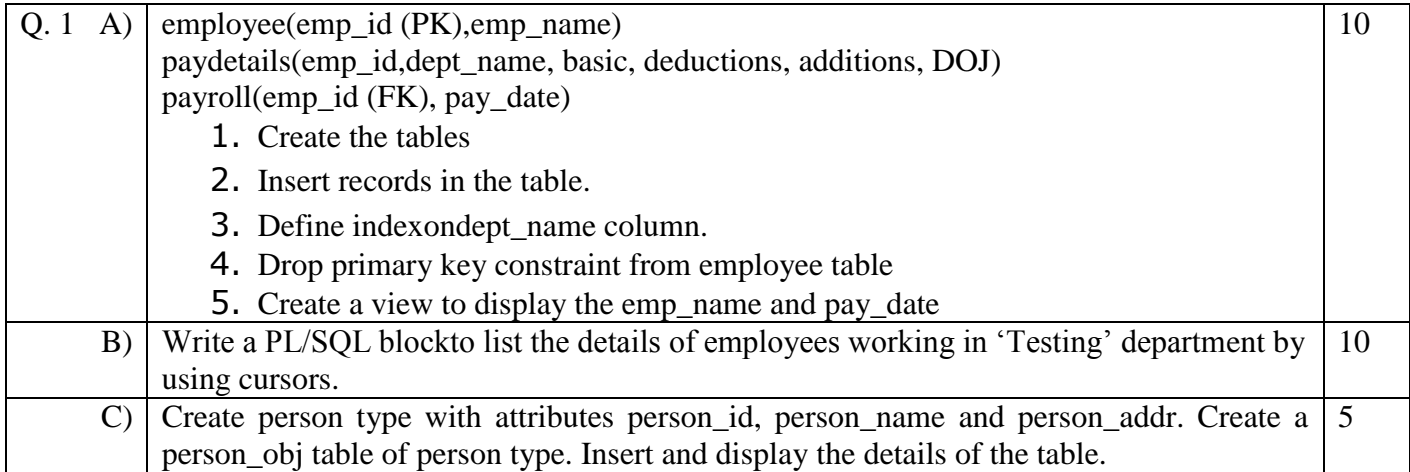

#### **Duration: 3 hours Seat No: \_\_\_\_\_\_ Marks: 40 Marks General Instructions:**

- *A practical consists of two parts: Part A (DBMS) and Part B (Software Testing) where*
	- *1. Part A consists of 25 marks.*
	- *2. Part B consists of 15 marks.*
- *Viva for Part A and Part B will be taken at the time of practical as well as after the practical if required.*
- *The figures to the right indicate full marks.*
- *Create a folder with name of your seat Number in the folder "MCA\_SEM\_III\_2017"on the desktop.*
- *Answer to the questions, if any, should be written in the answer book. Use the last page for rough work.*
- *You are allowed to use help files / documentation of the software/language that you are using..*
- *If you are using any additional information, state it clearly.*
- *Once you finish with the code show it to the examiner for testing. Attach the printout of the program and its output along with the answer book.*

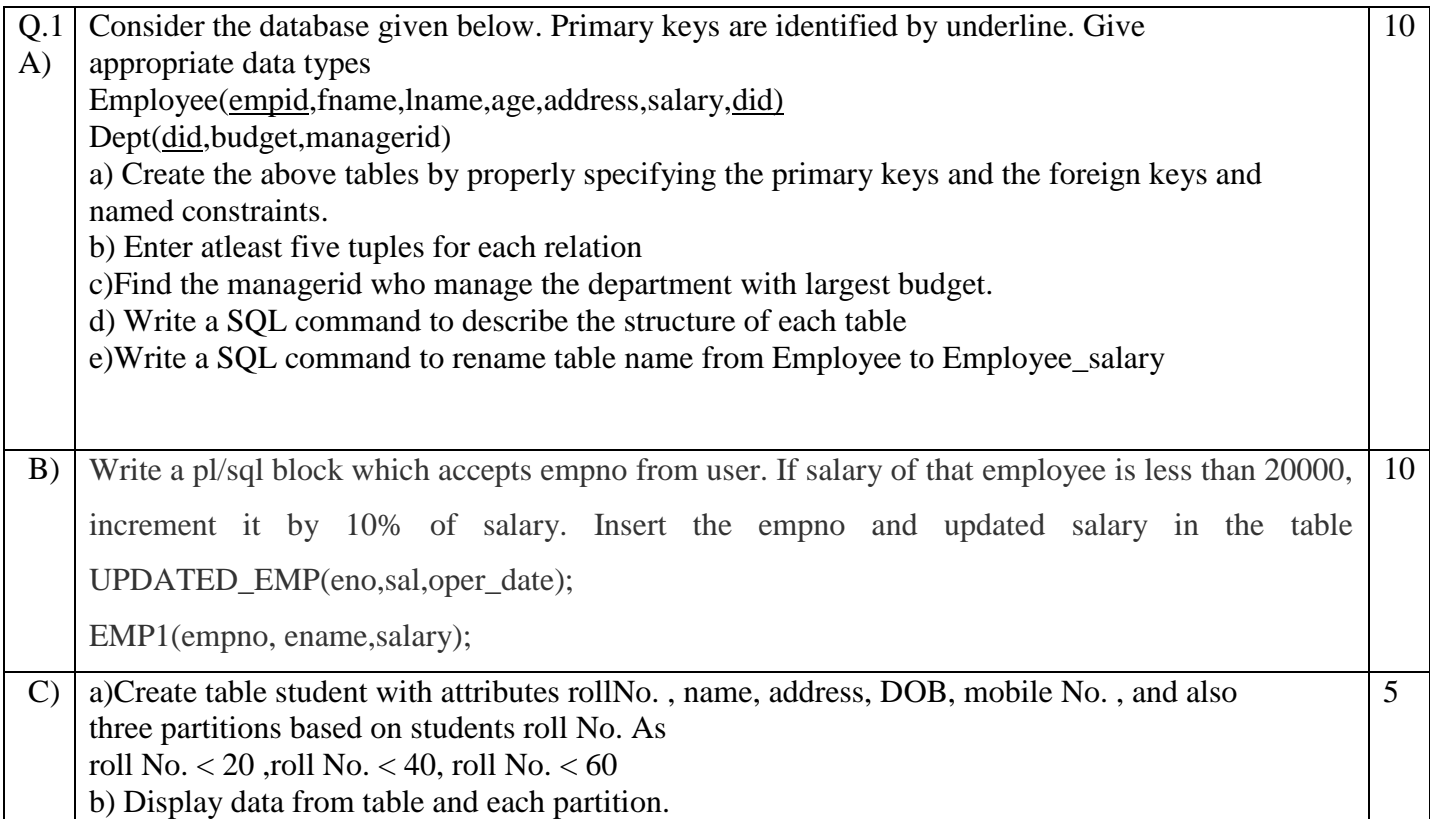

#### **Duration: 3 hours** Seat No: **Marks: 40 Marks General Instructions:**

- *A practical consists of two parts: Part A (DBMS) and Part B (Software Testing) where*
	- *1. Part A consists of 25 marks.*
	- *2. Part B consists of 15 marks.*
- *Viva for Part A and Part B will be taken at the time of practical as well as after the practical if required.*
- *The figures to the right indicate full marks.*
- *Create a folder with name of your seat Number in the folder "MCA\_SEM\_III\_2017"on the desktop.*
- *Answer to the questions, if any, should be written in the answer book. Use the last page for rough work.*
- *You are allowed to use help files / documentation of the software/language that you are using..*
- *If you are using any additional information, state it clearly.*
- *Once you finish with the code show it to the examiner for testing. Attach the printout of the program and its output along with the answer book.*

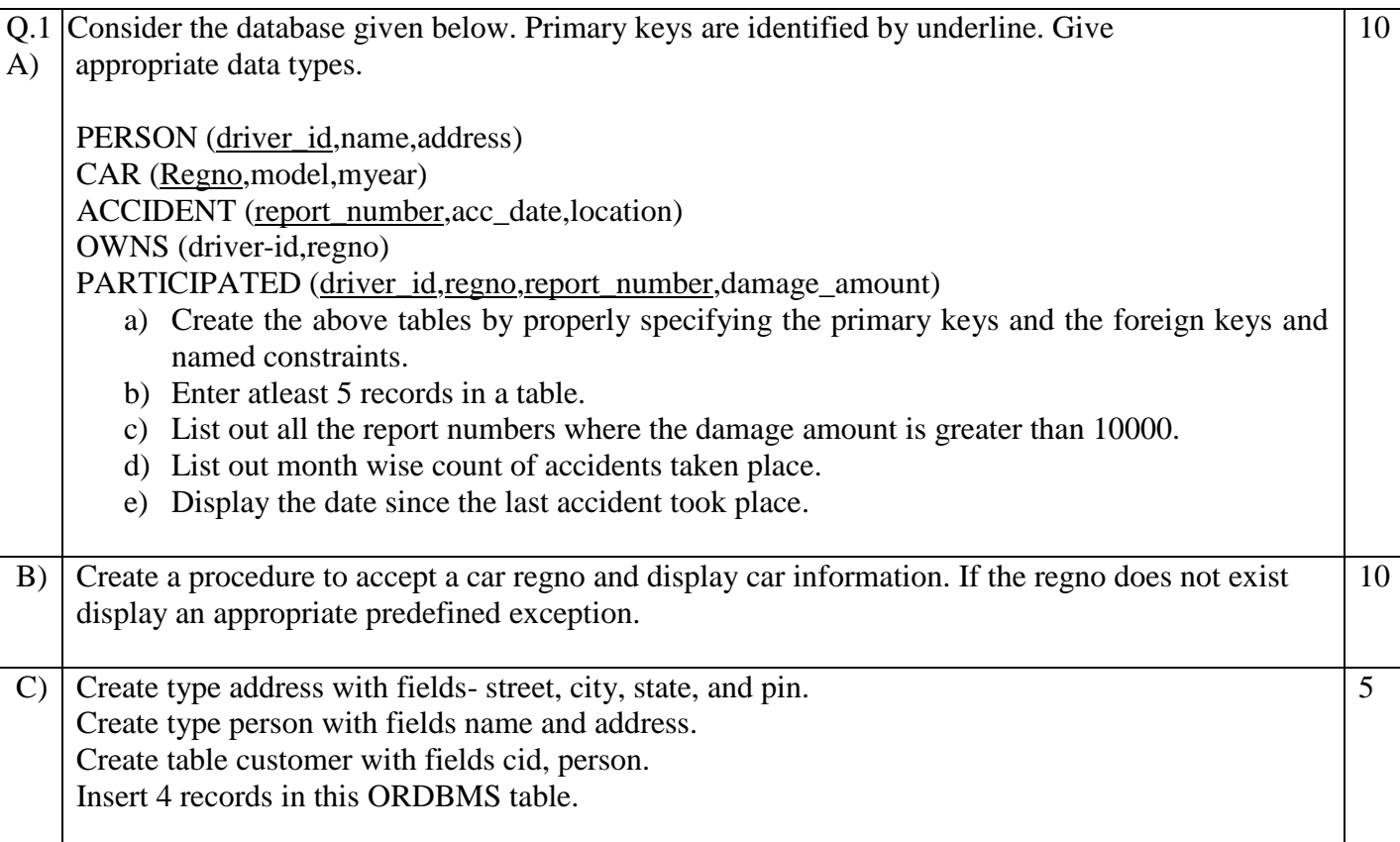

#### **Duration: 3 hours** Seat No: **Marks: 40 Marks General Instructions:**

- *A practical consists of two parts: Part A (DBMS) and Part B (Software Testing) where*
	- *1. Part A consists of 25 marks.*
	- *2. Part B consists of 15 marks.*
- *Viva for Part A and Part B will be taken at the time of practical as well as after the practical if required.*
- *The figures to the right indicate full marks.*
- *Create a folder with name of your seat Number in the folder "MCA\_SEM\_III\_2017"on the desktop.*
- *Answer to the questions, if any, should be written in the answer book. Use the last page for rough work.*
- *You are allowed to use help files / documentation of the software/language that you are using..*
- *If you are using any additional information, state it clearly.*
- *Once you finish with the code show it to the examiner for testing. Attach the printout of the program and its output along with the answer book.*

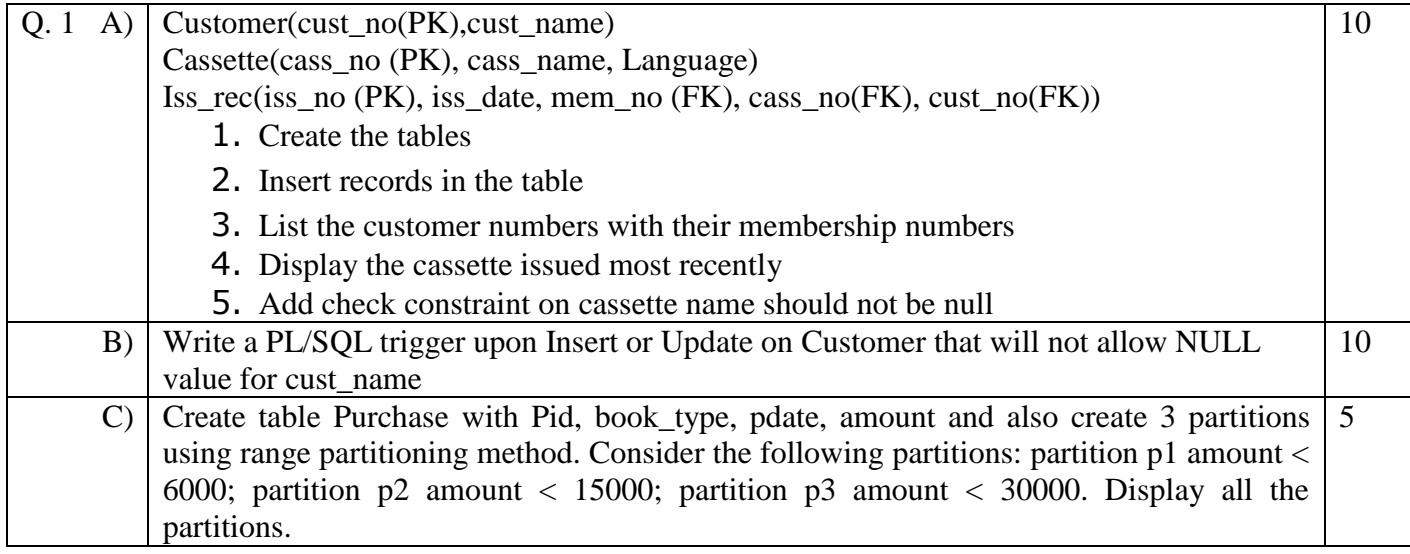

#### **Duration: 3 hours Marks: 40 Marks General Instructions:**

- *A practical consists of two parts: Part A (DBMS) and Part B (Software Testing) where*
	- *1. Part A consists of 25 marks.*
	- *2. Part B consists of 15 marks.*
- *Viva for Part A and Part B will be taken at the time of practical as well as after the practical if required.*
- *The figures to the right indicate full marks.*
- *Create a folder with name of your seat Number in the folder "MCA\_SEM\_III\_2017"on the desktop.*
- *Answer to the questions, if any, should be written in the answer book. Use the last page for rough work.*
- *You are allowed to use help files / documentation of the software/language that you are using..*
- *If you are using any additional information, state it clearly.*
- *Once you finish with the code show it to the examiner for testing. Attach the printout of the program and its output along with the answer book.*

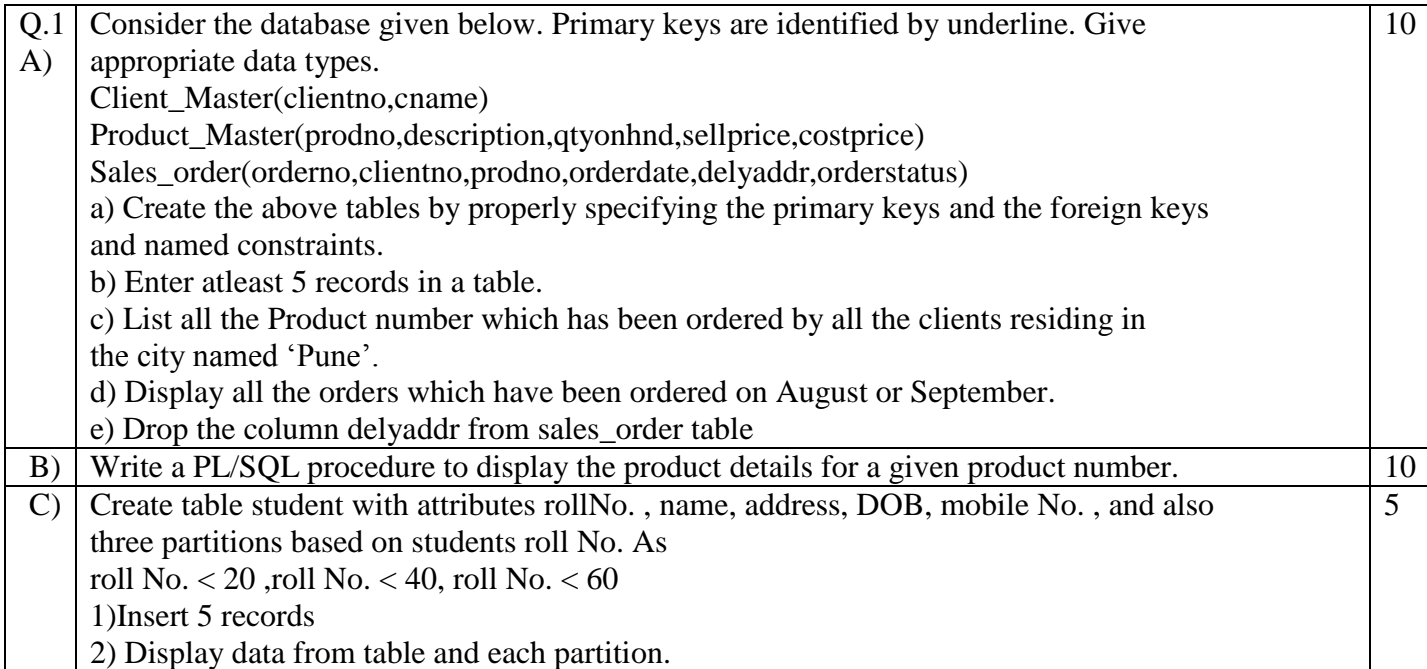

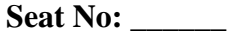

#### **Duration: 3 hours Seat No: \_\_\_\_\_\_ Marks: 40 Marks General Instructions:**

- *A practical consists of two parts: Part A (DBMS) and Part B (Software Testing) where*
	- *1. Part A consists of 25 marks.*
	- *2. Part B consists of 15 marks.*
- *Viva for Part A and Part B will be taken at the time of practical as well as after the practical if required.*
- *The figures to the right indicate full marks.*
- *Create a folder with name of your seat Number in the folder "MCA\_SEM\_III\_2017"on the desktop.*
- *Answer to the questions, if any, should be written in the answer book. Use the last page for rough work.*
- *You are allowed to use help files / documentation of the software/language that you are using..*
- *If you are using any additional information, state it clearly.*
- *Once you finish with the code show it to the examiner for testing. Attach the printout of the program and its output along with the answer book.*

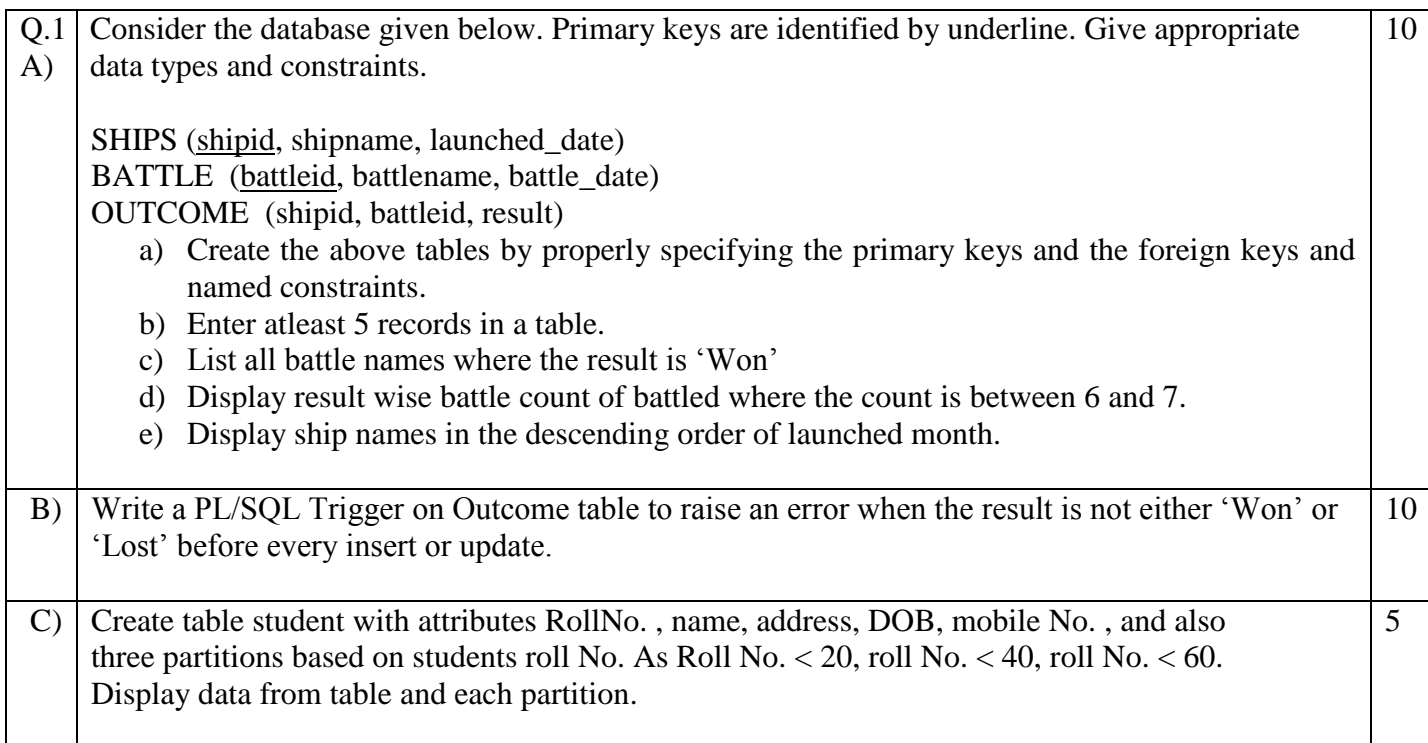

#### **Duration: 3 hours** Seat No: **Marks: 40 Marks General Instructions:**

- *A practical consists of two parts: Part A (DBMS) and Part B (Software Testing) where*
	- *1. Part A consists of 25 marks.*
	- *2. Part B consists of 15 marks.*
- *Viva for Part A and Part B will be taken at the time of practical as well as after the practical if required.*
- *The figures to the right indicate full marks.*
- *Create a folder with name of your seat Number in the folder "MCA\_SEM\_III\_2017"on the desktop.*
- *Answer to the questions, if any, should be written in the answer book. Use the last page for rough work.*
- *You are allowed to use help files / documentation of the software/language that you are using..*
- *If you are using any additional information, state it clearly.*
- *Once you finish with the code show it to the examiner for testing. Attach the printout of the program and its output along with the answer book.*

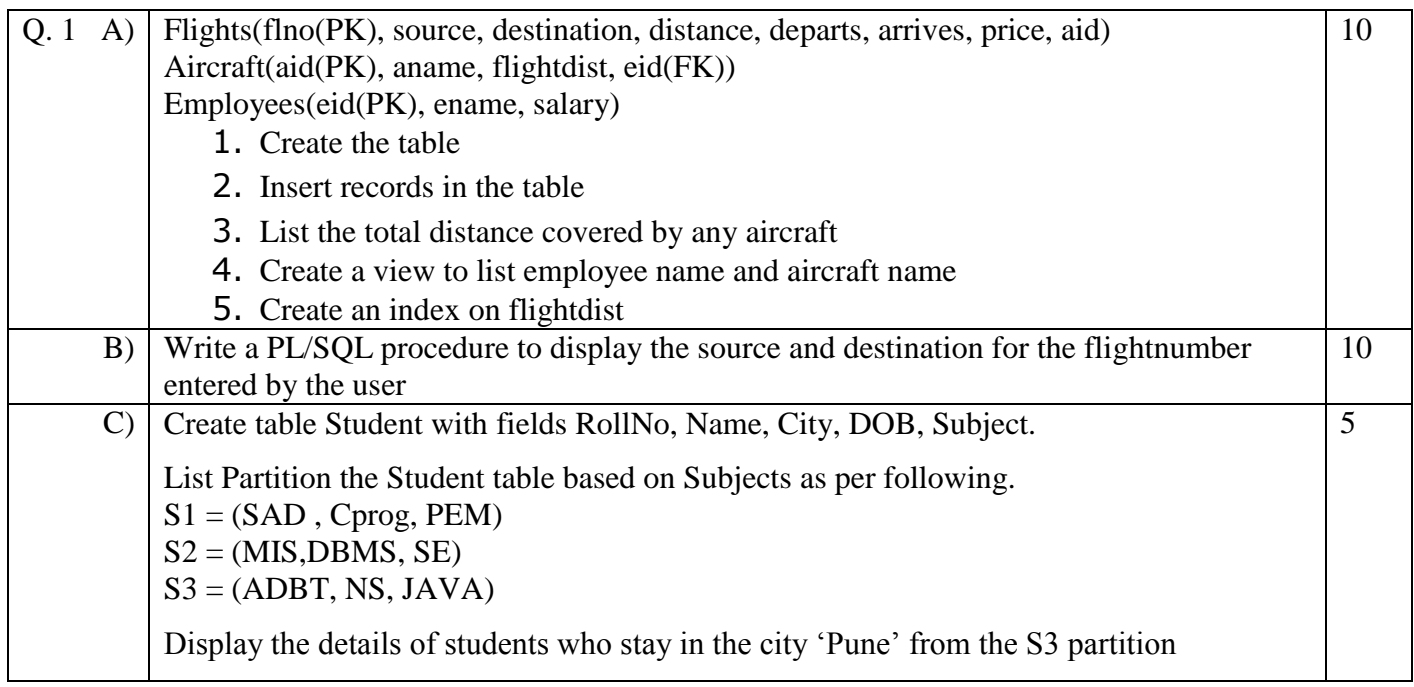

#### **Duration: 3 hours** Seat No: **Marks: 40 Marks General Instructions:**

- *A practical consists of two parts: Part A (DBMS) and Part B (Software Testing) where*
	- *1. Part A consists of 25 marks.*
	- *2. Part B consists of 15 marks.*
- *Viva for Part A and Part B will be taken at the time of practical as well as after the practical if required.*
- *The figures to the right indicate full marks.*
- *Create a folder with name of your seat Number in the folder "MCA\_SEM\_III\_2017"on the desktop.*
- *Answer to the questions, if any, should be written in the answer book. Use the last page for rough work.*
- *You are allowed to use help files / documentation of the software/language that you are using..*
- *If you are using any additional information, state it clearly.*
- *Once you finish with the code show it to the examiner for testing. Attach the printout of the program and its output along with the answer book.*

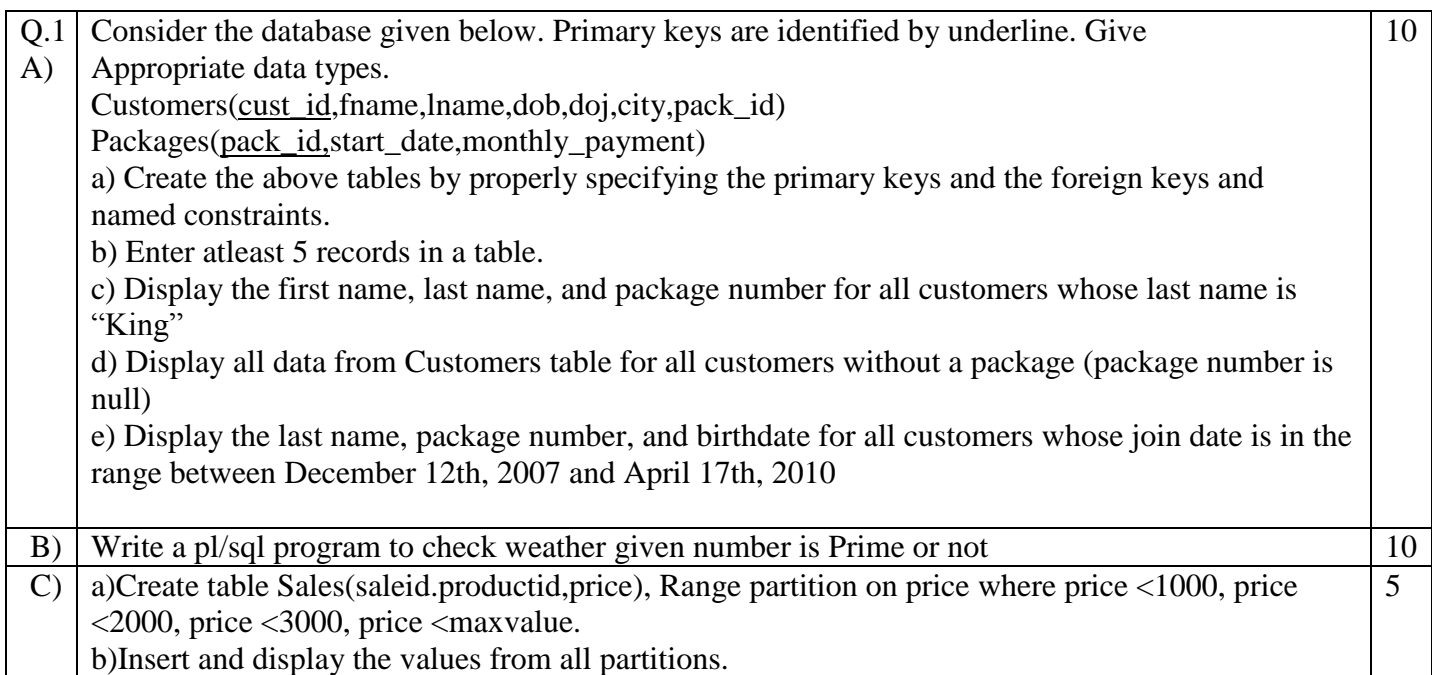

#### **Duration: 3 hours Seat No: \_\_\_\_\_\_ Marks: 40 Marks General Instructions:**

- *A practical consists of two parts: Part A (DBMS) and Part B (Software Testing) where*
	- *1. Part A consists of 25 marks.*
	- *2. Part B consists of 15 marks.*
- *Viva for Part A and Part B will be taken at the time of practical as well as after the practical if required.*
- *The figures to the right indicate full marks.*
- *Create a folder with name of your seat Number in the folder "MCA\_SEM\_III\_2017"on the desktop.*
- *Answer to the questions, if any, should be written in the answer book. Use the last page for rough work.*
- *You are allowed to use help files / documentation of the software/language that you are using..*
- *If you are using any additional information, state it clearly.*
- *Once you finish with the code show it to the examiner for testing. Attach the printout of the program and its output along with the answer book.*

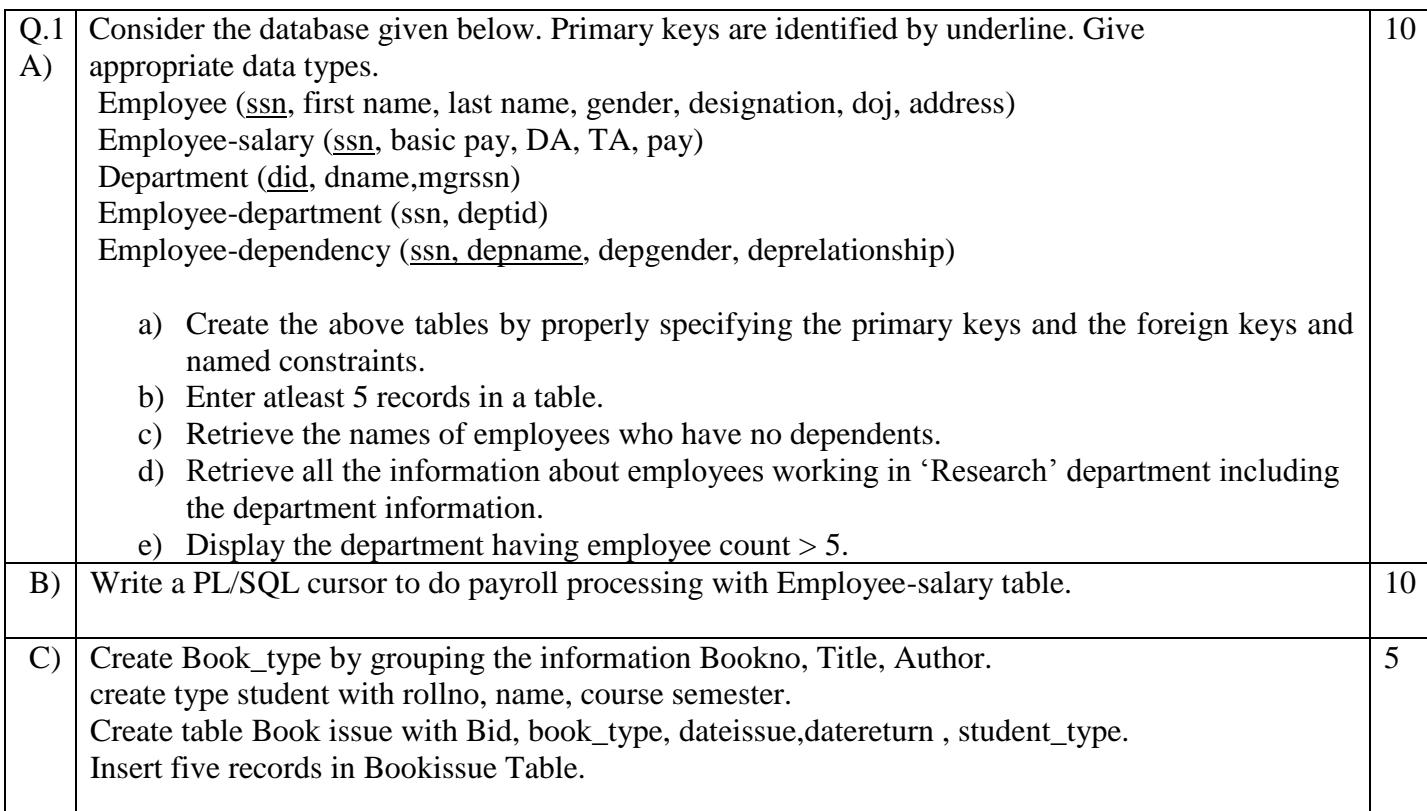

#### **Duration: 3 hours** Seat No: **Marks: 40 Marks General Instructions:**

- *A practical consists of two parts: Part A (DBMS) and Part B (Software Testing) where*
	- *1. Part A consists of 25 marks.*
	- *2. Part B consists of 15 marks.*
- *Viva for Part A and Part B will be taken at the time of practical as well as after the practical if required.*
- *The figures to the right indicate full marks.*
- *Create a folder with name of your seat Number in the folder "MCA\_SEM\_III\_2017"on the desktop.*
- *Answer to the questions, if any, should be written in the answer book. Use the last page for rough work.*
- *You are allowed to use help files / documentation of the software/language that you are using..*
- *If you are using any additional information, state it clearly.*
- *Once you finish with the code show it to the examiner for testing. Attach the printout of the program and its output along with the answer book.*

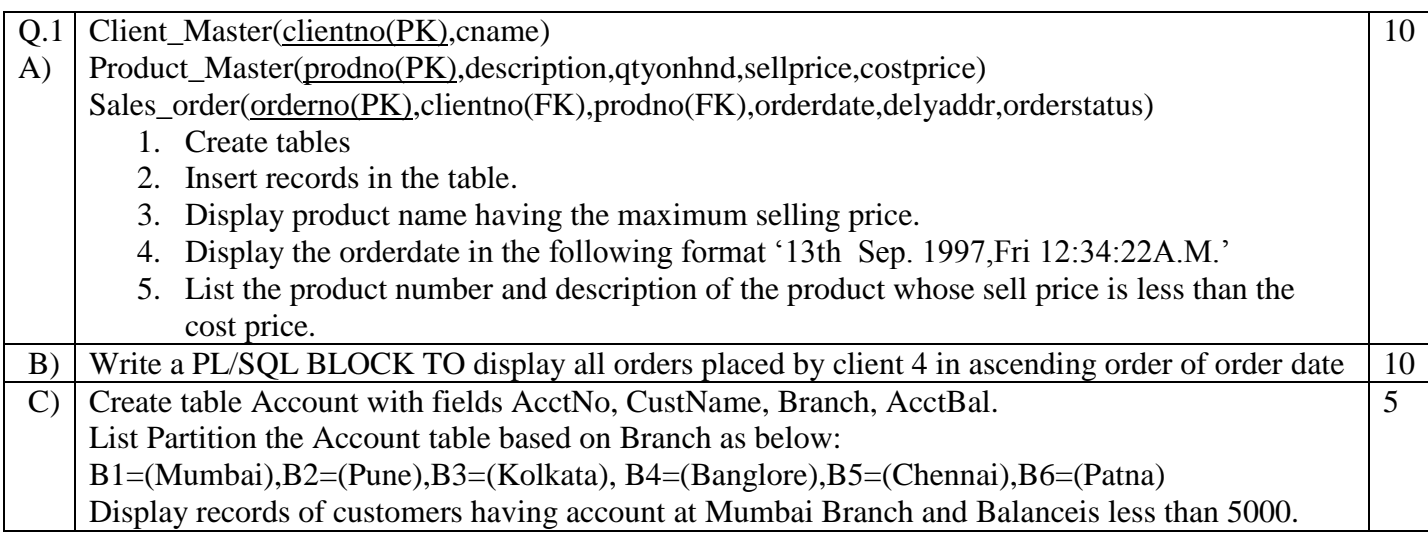

#### **Duration: 3 hours** Seat No: **Marks: 40 Marks General Instructions:**

- *A practical consists of two parts: Part A (DBMS) and Part B (Software Testing) where*
	- *1. Part A consists of 25 marks.*
	- *2. Part B consists of 15 marks.*
- *Viva for Part A and Part B will be taken at the time of practical as well as after the practical if required.*
- *The figures to the right indicate full marks.*
- *Create a folder with name of your seat Number in the folder "MCA\_SEM\_III\_2017"on the desktop.*
- *Answer to the questions, if any, should be written in the answer book. Use the last page for rough work.*
- *You are allowed to use help files / documentation of the software/language that you are using..*
- *If you are using any additional information, state it clearly.*
- *Once you finish with the code show it to the examiner for testing. Attach the printout of the program and its output along with the answer book.*

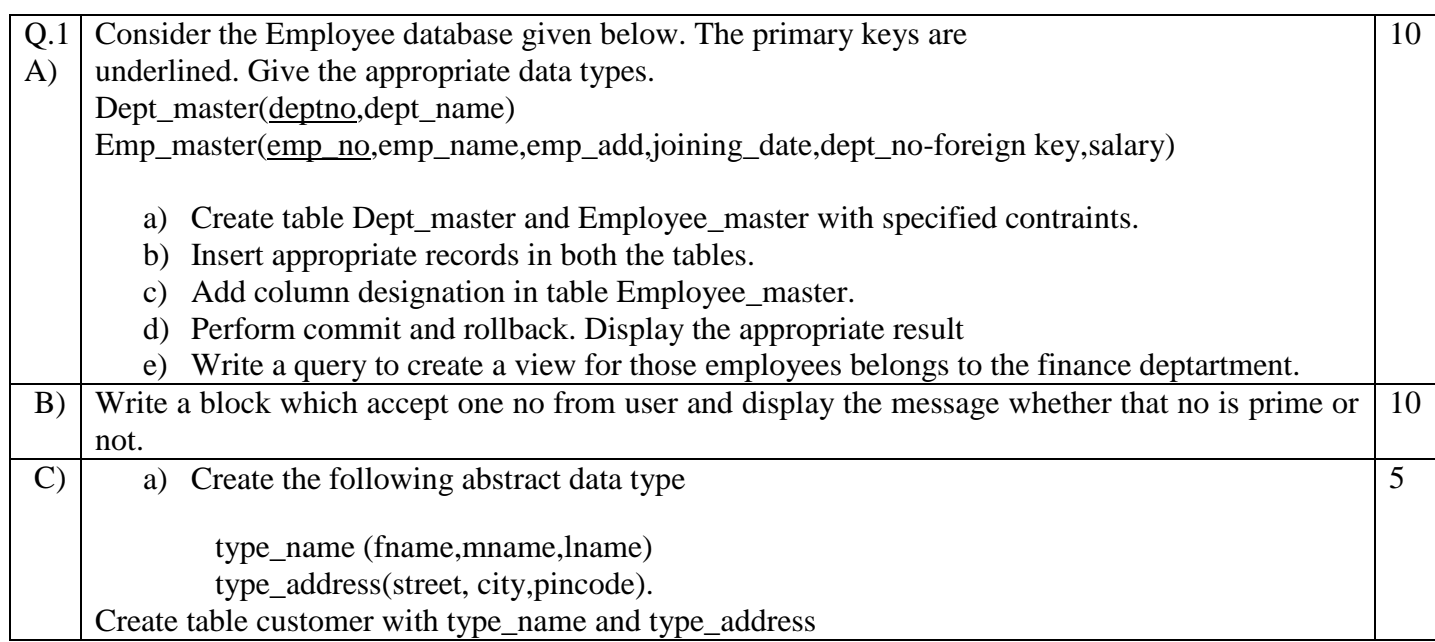

#### **Duration: 3 hours Seat No: \_\_\_\_\_\_ Marks: 40 Marks General Instructions:**

- *A practical consists of two parts: Part A (DBMS) and Part B (Software Testing) where*
	- *1. Part A consists of 25 marks.*
	- *2. Part B consists of 15 marks.*
- *Viva for Part A and Part B will be taken at the time of practical as well as after the practical if required.*
- *The figures to the right indicate full marks.*
- *Create a folder with name of your seat Number in the folder "MCA\_SEM\_III\_2017"on the desktop.*
- *Answer to the questions, if any, should be written in the answer book. Use the last page for rough work.*
- *You are allowed to use help files / documentation of the software/language that you are using..*
- *If you are using any additional information, state it clearly.*
- *Once you finish with the code show it to the examiner for testing. Attach the printout of the program and its output along with the answer book.*

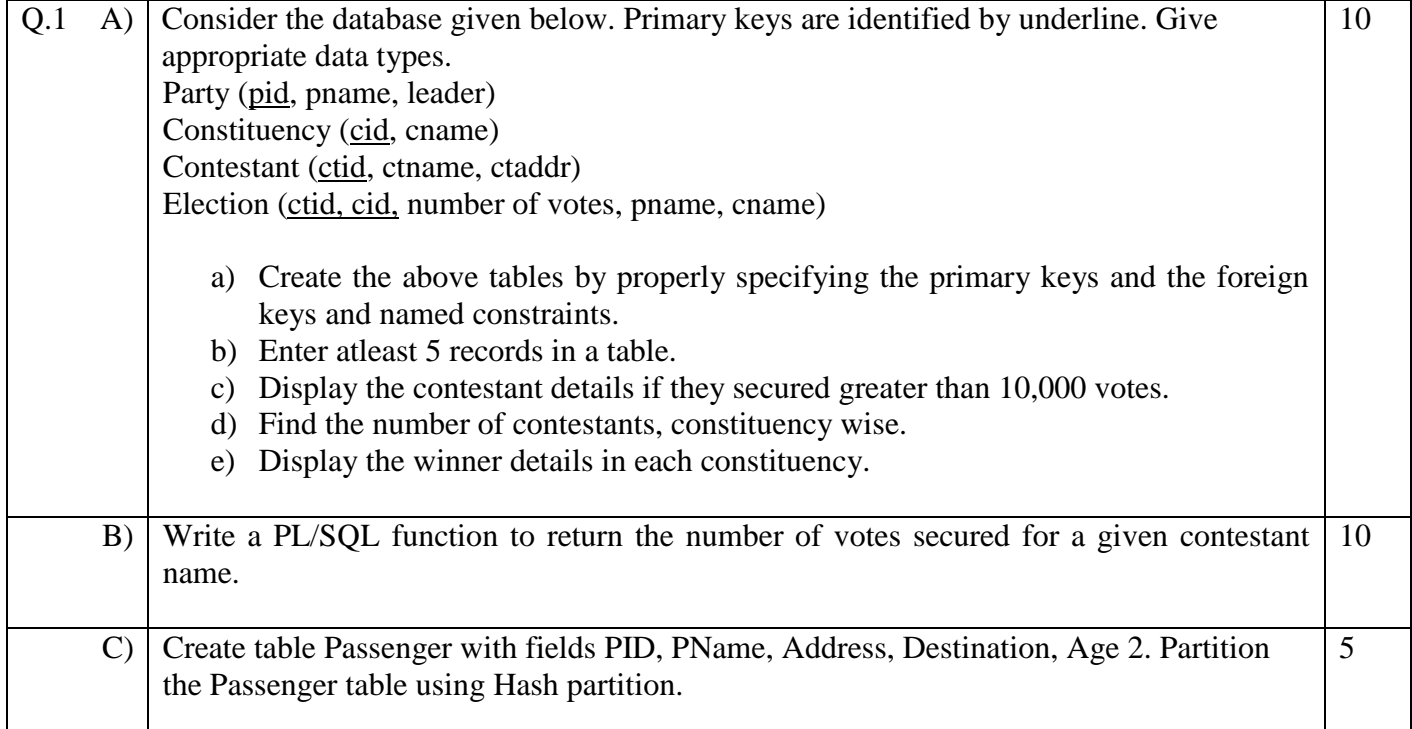

#### **Duration: 3 hours** Seat No: **Marks: 40 Marks General Instructions:**

- *A practical consists of two parts: Part A (DBMS) and Part B (Software Testing) where*
	- *1. Part A consists of 25 marks.*
	- *2. Part B consists of 15 marks.*
- *Viva for Part A and Part B will be taken at the time of practical as well as after the practical if required.*
- *The figures to the right indicate full marks.*
- *Create a folder with name of your seat Number in the folder "MCA\_SEM\_III\_2017"on the desktop.*
- *Answer to the questions, if any, should be written in the answer book. Use the last page for rough work.*
- *You are allowed to use help files / documentation of the software/language that you are using..*
- *If you are using any additional information, state it clearly.*
- *Once you finish with the code show it to the examiner for testing. Attach the printout of the program and its output along with the answer book.*

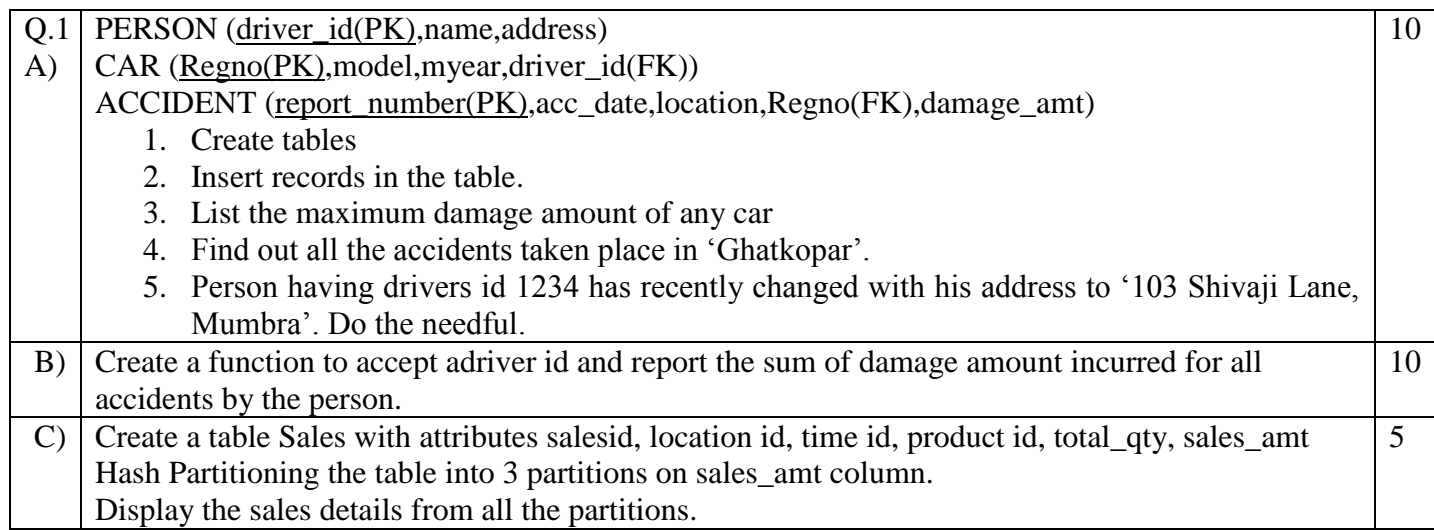

#### **Duration: 3 hours** Seat No: **Marks: 40 Marks General Instructions:**

- *A practical consists of two parts: Part A (DBMS) and Part B (Software Testing) where*
	- *1. Part A consists of 25 marks.*
	- *2. Part B consists of 15 marks.*
- *Viva for Part A and Part B will be taken at the time of practical as well as after the practical if required.*
- *The figures to the right indicate full marks.*
- *Create a folder with name of your seat Number in the folder "MCA\_SEM\_III\_2017"on the desktop.*
- *Answer to the questions, if any, should be written in the answer book. Use the last page for rough work.*
- *You are allowed to use help files / documentation of the software/language that you are using..*
- *If you are using any additional information, state it clearly.*
- *Once you finish with the code show it to the examiner for testing. Attach the printout of the program and its output along with the answer book.*

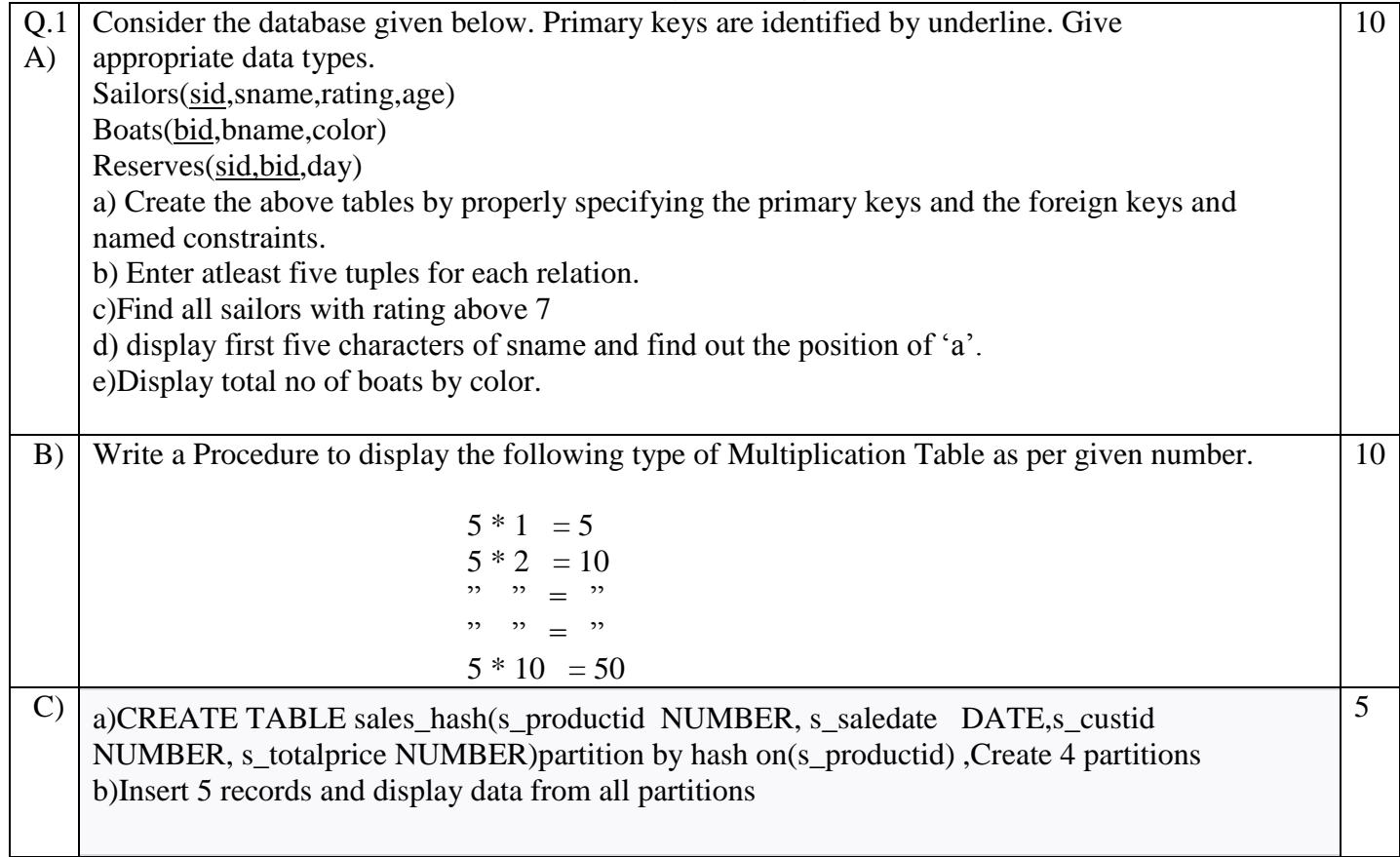

**Duration: 3 hours Seat No: \_\_\_\_\_\_ Marks: 40 Marks General Instructions:**

- *A practical consists of two parts: Part A (DBMS) and Part B (Software Testing) where*
	- *1. Part A consists of 25 marks.*
	- *2. Part B consists of 15 marks.*
- *Viva for Part A and Part B will be taken at the time of practical as well as after the practical if required.*
- *The figures to the right indicate full marks.*
- *Create a folder with name of your seat Number in the folder "MCA\_SEM\_III\_2017"on the desktop.*
- *Answer to the questions, if any, should be written in the answer book. Use the last page for rough work.*
- *You are allowed to use help files / documentation of the software/language that you are using..*
- *If you are using any additional information, state it clearly.*
- *Once you finish with the code show it to the examiner for testing. Attach the printout of the program and its output along with the answer book.*

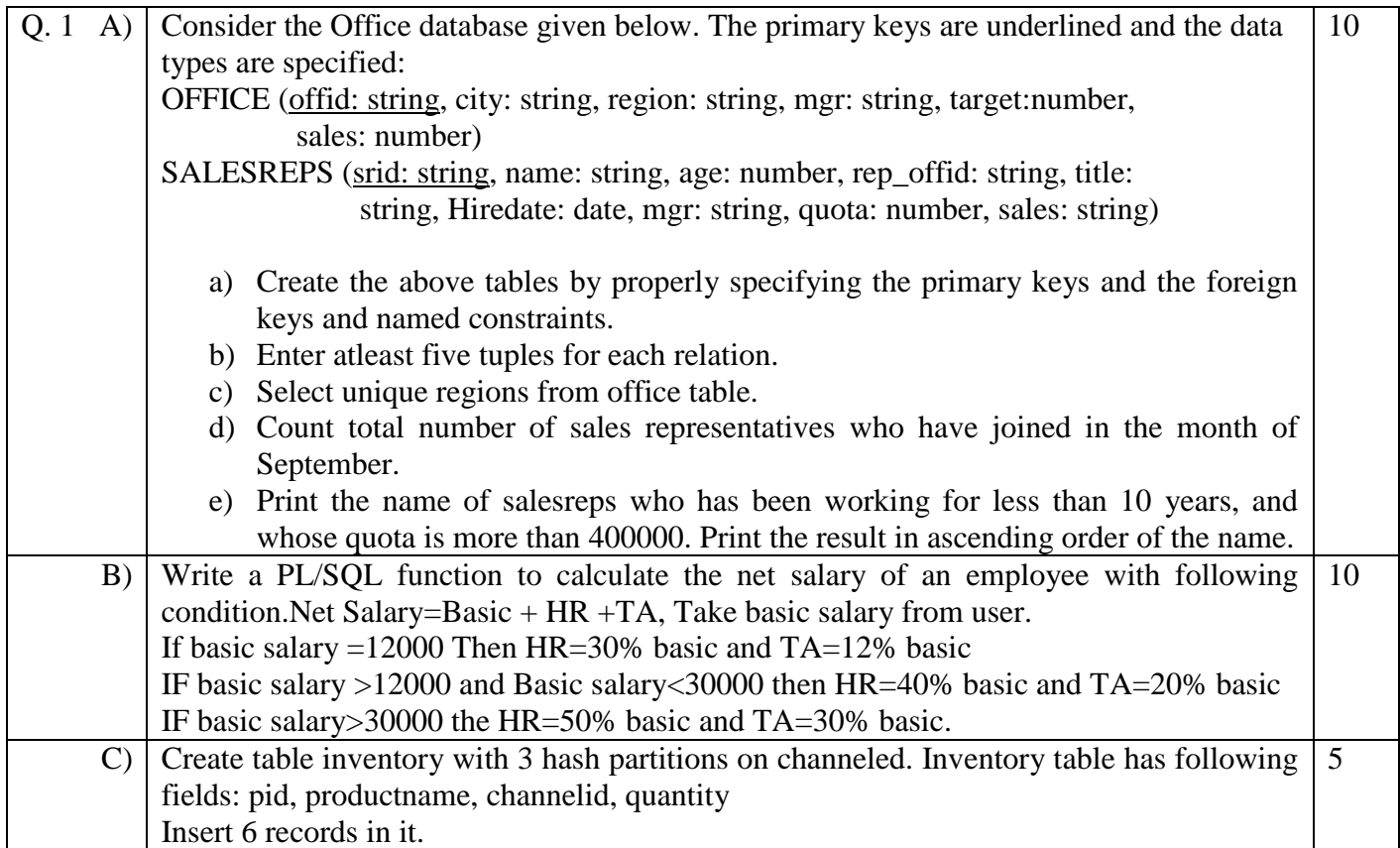

#### **Duration: 3 hours** Seat No: **Marks: 40 Marks General Instructions:**

- *A practical consists of two parts: Part A (DBMS) and Part B (Software Testing) where*
	- *1. Part A consists of 25 marks.*
	- *2. Part B consists of 15 marks.*
- *Viva for Part A and Part B will be taken at the time of practical as well as after the practical if required.*
- *The figures to the right indicate full marks.*
- *Create a folder with name of your seat Number in the folder "MCA\_SEM\_III\_2017"on the desktop.*
- *Answer to the questions, if any, should be written in the answer book. Use the last page for rough work.*
- *You are allowed to use help files / documentation of the software/language that you are using..*
- *If you are using any additional information, state it clearly.*
- *Once you finish with the code show it to the examiner for testing. Attach the printout of the program and its output along with the answer book.*

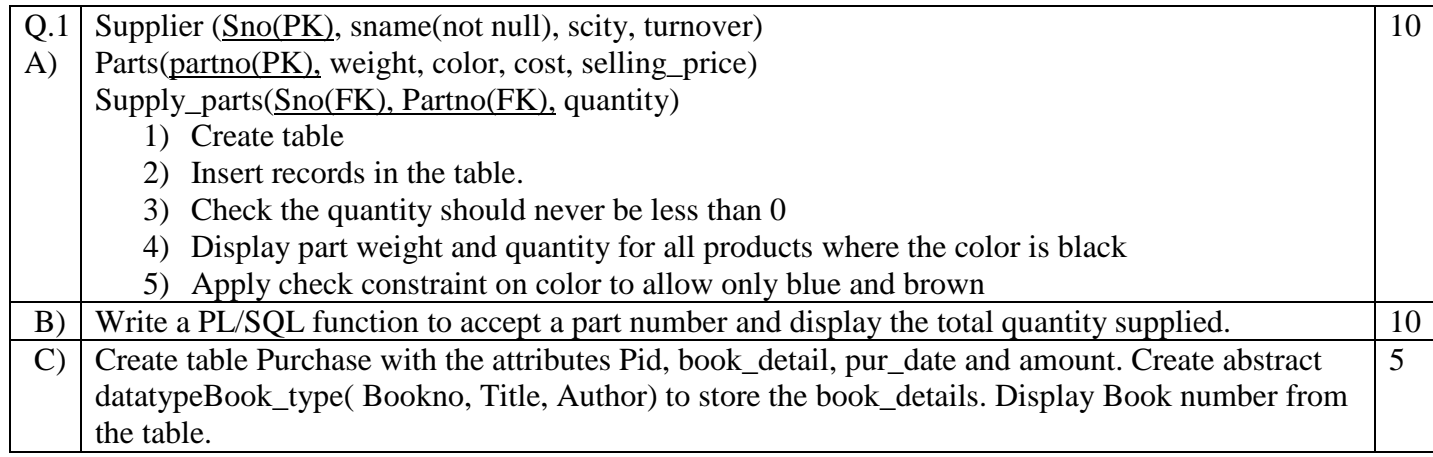

#### **Duration: 3 hours** Seat No: **Marks: 40 Marks General Instructions:**

- *A practical consists of two parts: Part A (DBMS) and Part B (Software Testing) where*
	- *1. Part A consists of 25 marks.*
	- *2. Part B consists of 15 marks.*
- *Viva for Part A and Part B will be taken at the time of practical as well as after the practical if required.*
- *The figures to the right indicate full marks.*
- *Create a folder with name of your seat Number in the folder "MCA\_SEM\_III\_2017"on the desktop.*
- *Answer to the questions, if any, should be written in the answer book. Use the last page for rough work.*
- *You are allowed to use help files / documentation of the software/language that you are using..*
- *If you are using any additional information, state it clearly.*
- *Once you finish with the code show it to the examiner for testing. Attach the printout of the program and its output along with the answer book.*

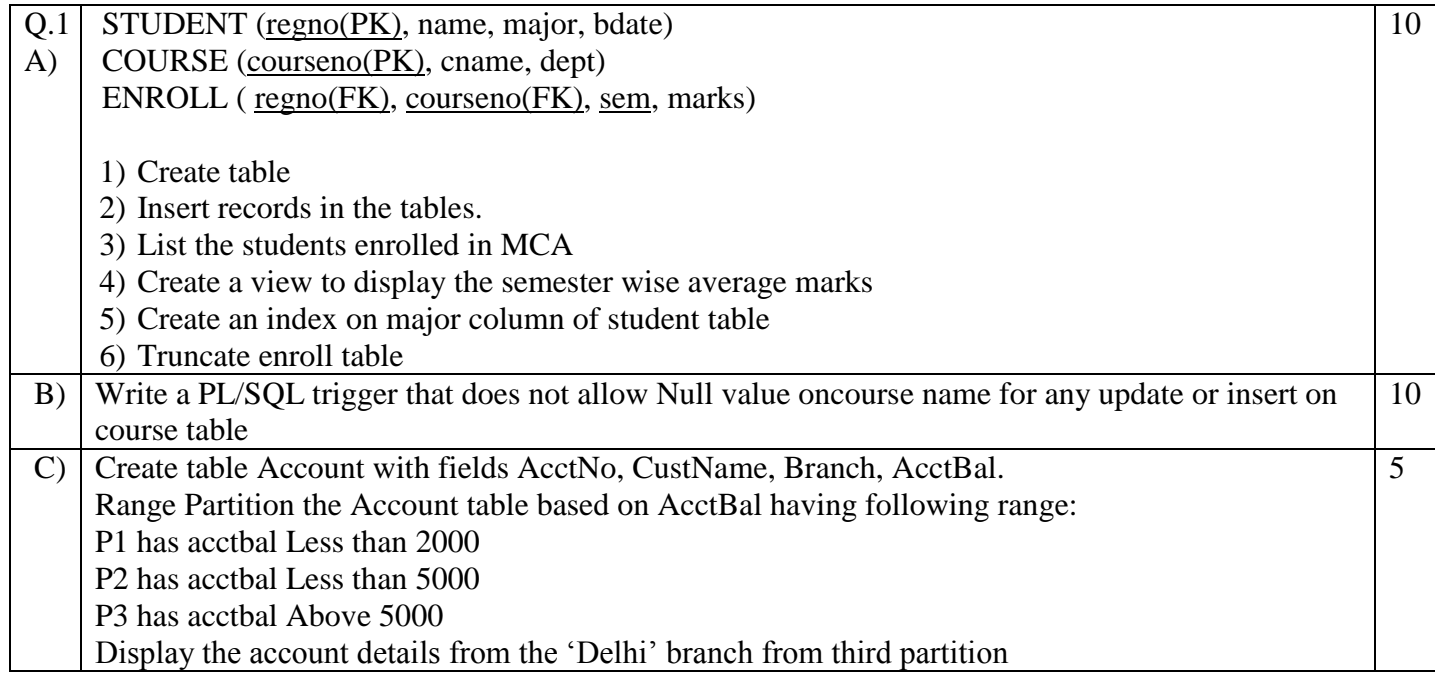

#### **Duration: 3 hours Seat No: \_\_\_\_\_\_ Marks: 40 Marks General Instructions:**

- *A practical consists of two parts: Part A (DBMS) and Part B (Software Testing) where*
	- *1. Part A consists of 25 marks. 2. Part B consists of 15 marks.*
- *Viva for Part A and Part B will be taken at the time of practical as well as after the practical if required.*
- *The figures to the right indicate full marks.*
- *Create a folder with name of your seat Number in the folder "MCA\_SEM\_III\_2017"on the desktop.*
- *Answer to the questions, if any, should be written in the answer book. Use the last page for rough work.*
- *You are allowed to use help files / documentation of the software/language that you are using..*
- *If you are using any additional information, state it clearly.*
- *Once you finish with the code show it to the examiner for testing. Attach the printout of the program and its output along with the answer book.*

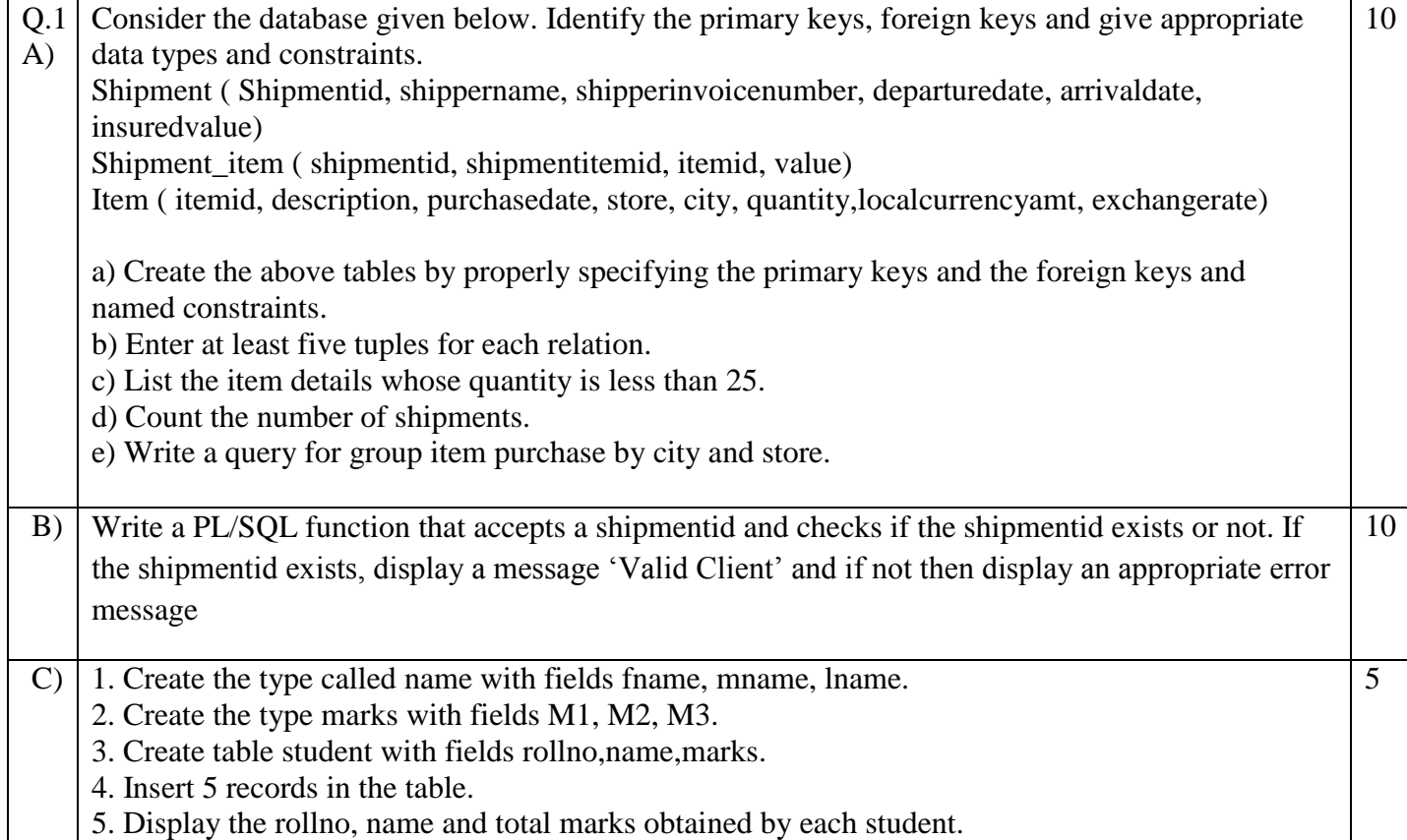

#### **Duration: 3 hours** Seat No: **Marks: 40 Marks General Instructions:**

- *A practical consists of two parts: Part A (DBMS) and Part B (Software Testing) where*
	- *1. Part A consists of 25 marks.*
	- *2. Part B consists of 15 marks.*
- *Viva for Part A and Part B will be taken at the time of practical as well as after the practical if required.*
- *The figures to the right indicate full marks.*
- *Create a folder with name of your seat Number in the folder "MCA\_SEM\_III\_2017"on the desktop.*
- *Answer to the questions, if any, should be written in the answer book. Use the last page for rough work.*
- *You are allowed to use help files / documentation of the software/language that you are using..*
- *If you are using any additional information, state it clearly.*
- *Once you finish with the code show it to the examiner for testing. Attach the printout of the program and its output along with the answer book.*

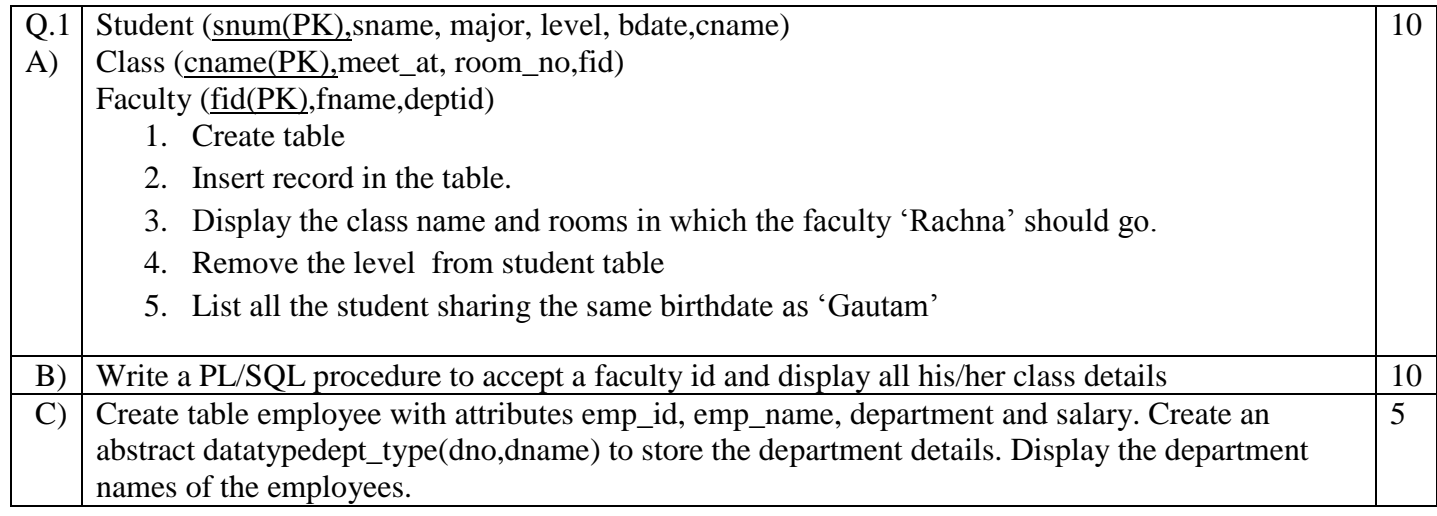

#### **Duration: 3 hours Seat No: \_\_\_\_\_\_ Marks: 40 Marks General Instructions:**

- *A practical consists of two parts: Part A (DBMS) and Part B (Software Testing) where*
	- *1. Part A consists of 25 marks.*
	- *2. Part B consists of 15 marks.*
- *Viva for Part A and Part B will be taken at the time of practical as well as after the practical if required.*
- *The figures to the right indicate full marks.*
- *Create a folder with name of your seat Number in the folder "MCA\_SEM\_III\_2017"on the desktop.*
- *Answer to the questions, if any, should be written in the answer book. Use the last page for rough work.*
- *You are allowed to use help files / documentation of the software/language that you are using..*
- *If you are using any additional information, state it clearly.*
- *Once you finish with the code show it to the examiner for testing. Attach the printout of the program and its output along with the answer book.*

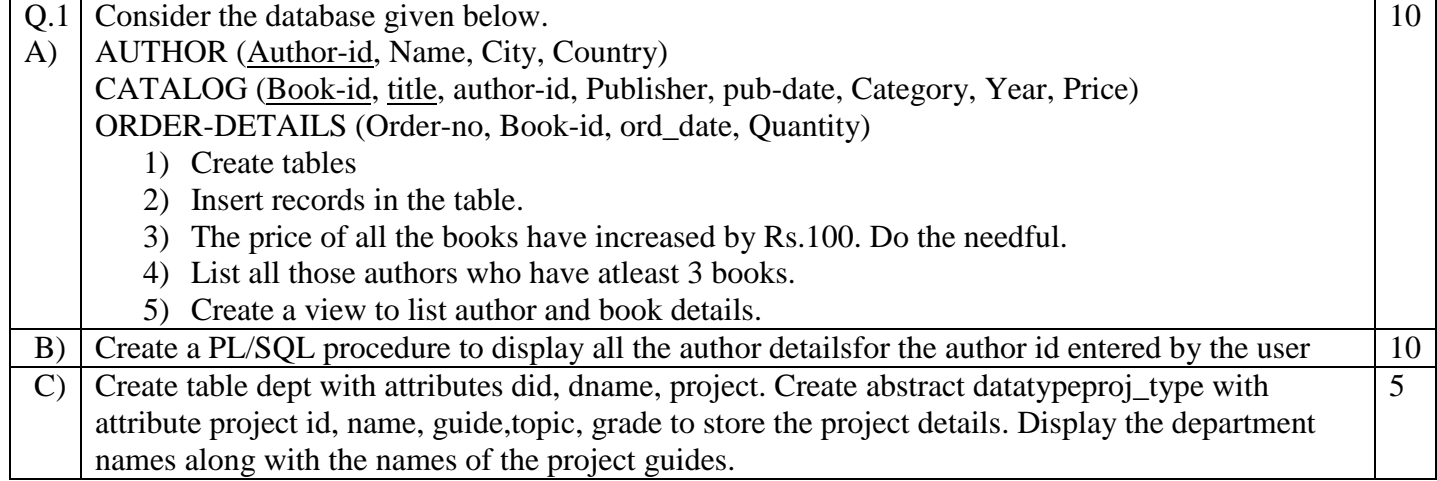

#### **Duration: 3 hours** Seat No: **Marks: 40 Marks General Instructions:**

- *A practical consists of two parts: Part A (DBMS) and Part B (Software Testing) where*
	- *1. Part A consists of 25 marks.*
	- *2. Part B consists of 15 marks.*
- *Viva for Part A and Part B will be taken at the time of practical as well as after the practical if required.*
- *The figures to the right indicate full marks.*
- *Create a folder with name of your seat Number in the folder "MCA\_SEM\_III\_2017"on the desktop.*
- *Answer to the questions, if any, should be written in the answer book. Use the last page for rough work.*
- *You are allowed to use help files / documentation of the software/language that you are using..*
- *If you are using any additional information, state it clearly.*
- *Once you finish with the code show it to the examiner for testing. Attach the printout of the program and its output along with the answer book.*

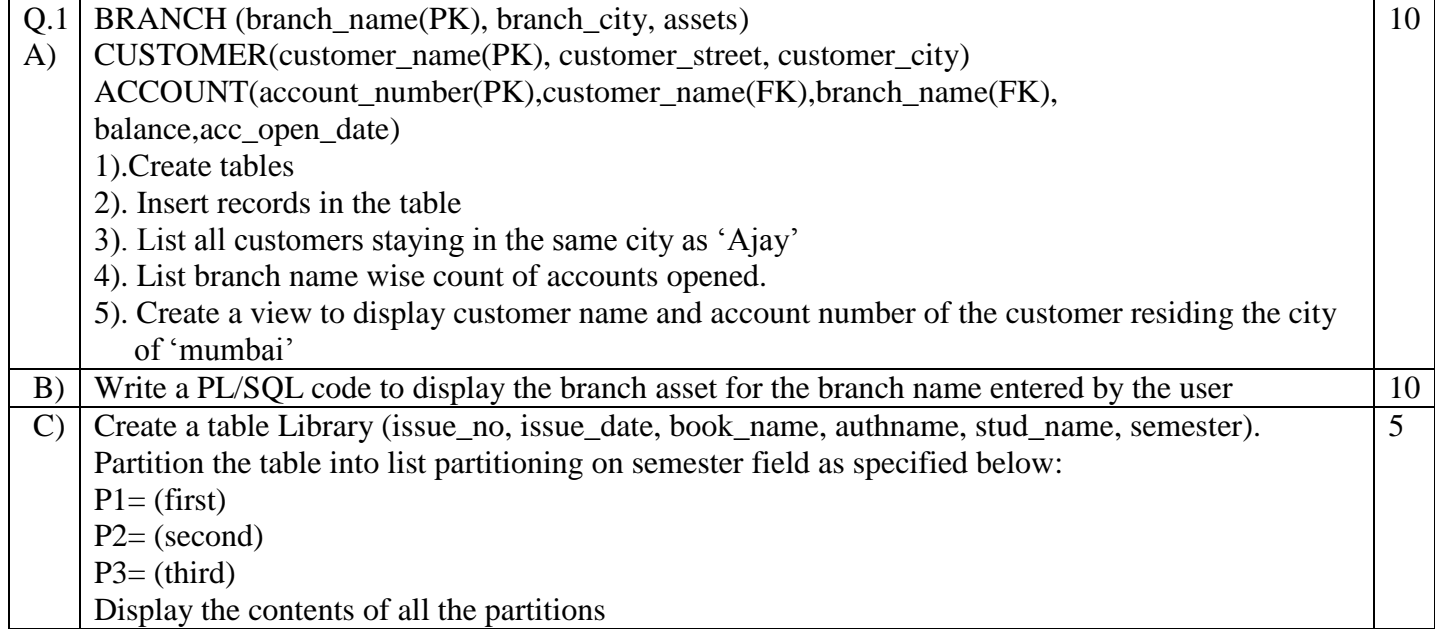

#### **Duration: 3 hours** Seat No: **Marks: 40 Marks General Instructions:**

- *A practical consists of two parts: Part A (DBMS) and Part B (Software Testing) where*
	- *1. Part A consists of 25 marks. 2. Part B consists of 15 marks.*
- *Viva for Part A and Part B will be taken at the time of practical as well as after the practical if required.*
- *The figures to the right indicate full marks.*
- *Create a folder with name of your seat Number in the folder "MCA\_SEM\_III\_2017"on the desktop.*
- *Answer to the questions, if any, should be written in the answer book. Use the last page for rough work.*
- *You are allowed to use help files / documentation of the software/language that you are using..*
- *If you are using any additional information, state it clearly.*
- *Once you finish with the code show it to the examiner for testing. Attach the printout of the program and its output along with the answer book.*

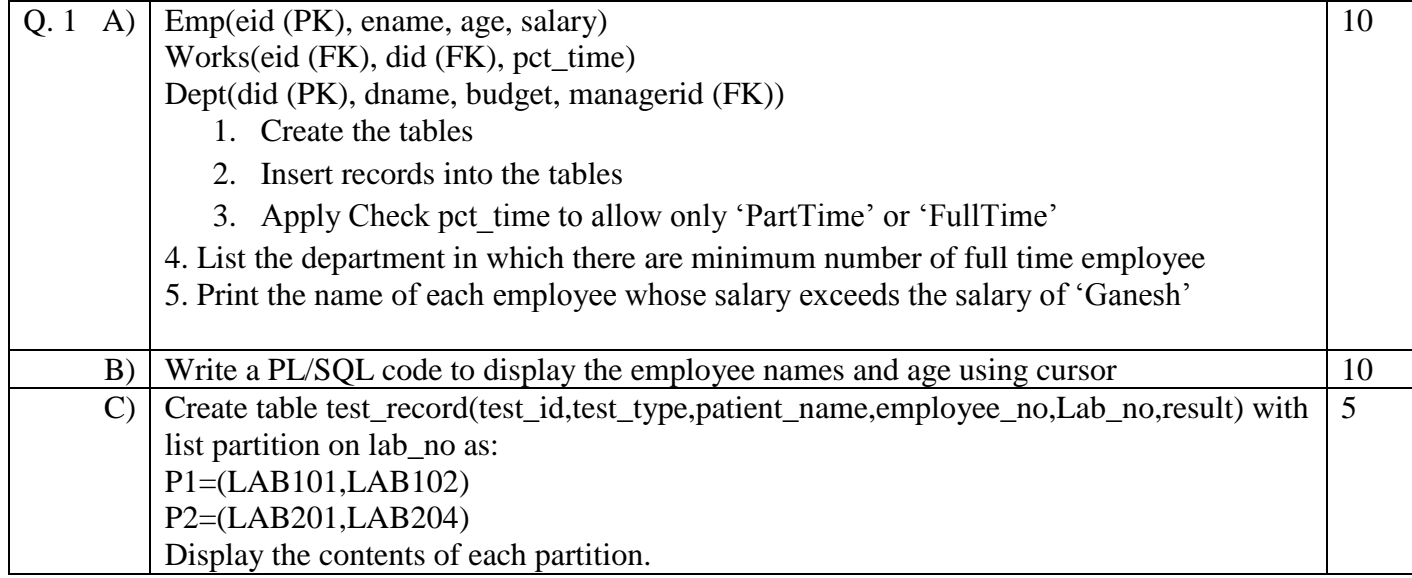

#### **Duration: 3 hours** Seat No: **Marks: 40 Marks General Instructions:**

- *A practical consists of two parts: Part A (DBMS) and Part B (Software Testing) where*
	- *1. Part A consists of 25 marks.*
	- *2. Part B consists of 15 marks.*
- *Viva for Part A and Part B will be taken at the time of practical as well as after the practical if required.*
- *The figures to the right indicate full marks.*
- *Create a folder with name of your seat Number in the folder "MCA\_SEM\_III\_2017"on the desktop.*
- *Answer to the questions, if any, should be written in the answer book. Use the last page for rough work.*
- *You are allowed to use help files / documentation of the software/language that you are using..*
- *If you are using any additional information, state it clearly.*
- *Once you finish with the code show it to the examiner for testing. Attach the printout of the program and its output along with the answer book.*

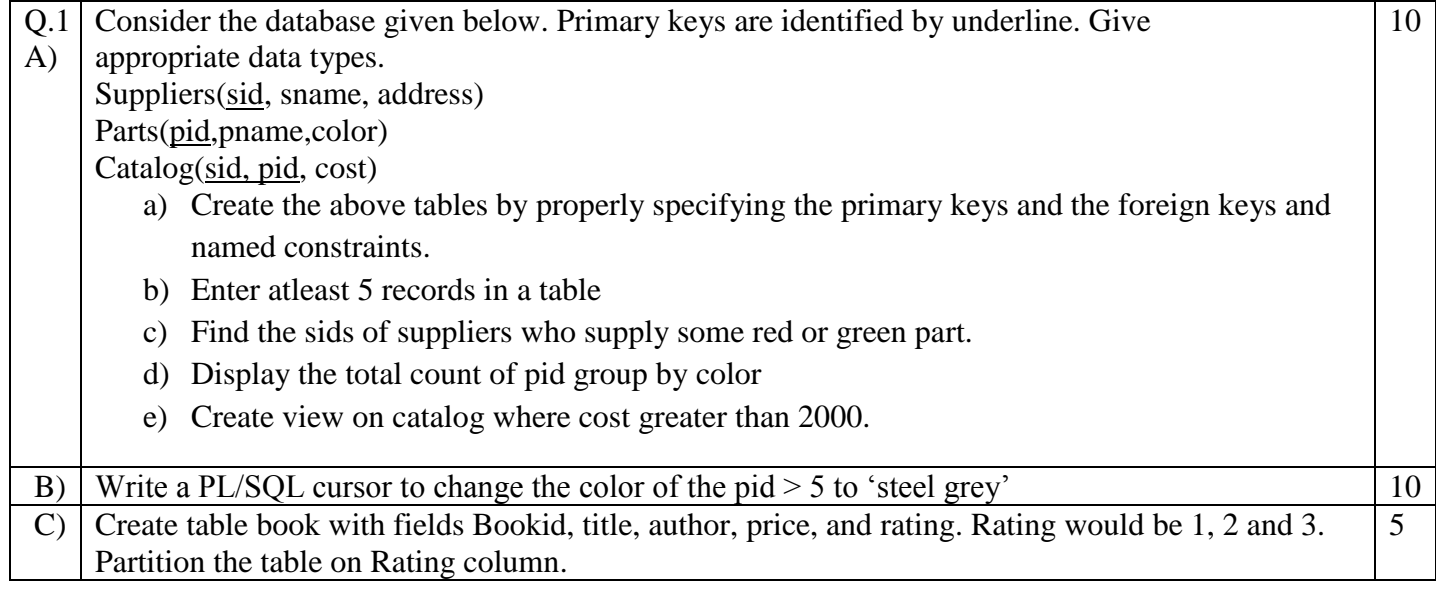

#### **Duration: 3 hours** Seat No: **Marks: 40 Marks General Instructions:**

- *A practical consists of two parts: Part A (DBMS) and Part B (Software Testing) where*
	- *1. Part A consists of 25 marks.*
	- *2. Part B consists of 15 marks.*
- *Viva for Part A and Part B will be taken at the time of practical as well as after the practical if required.*
- *The figures to the right indicate full marks.*
- *Create a folder with name of your seat Number in the folder "MCA\_SEM\_III\_2017"on the desktop.*
- *Answer to the questions, if any, should be written in the answer book. Use the last page for rough work.*
- *You are allowed to use help files / documentation of the software/language that you are using..*
- *If you are using any additional information, state it clearly.*
- *Once you finish with the code show it to the examiner for testing. Attach the printout of the program and its output along with the answer book.*

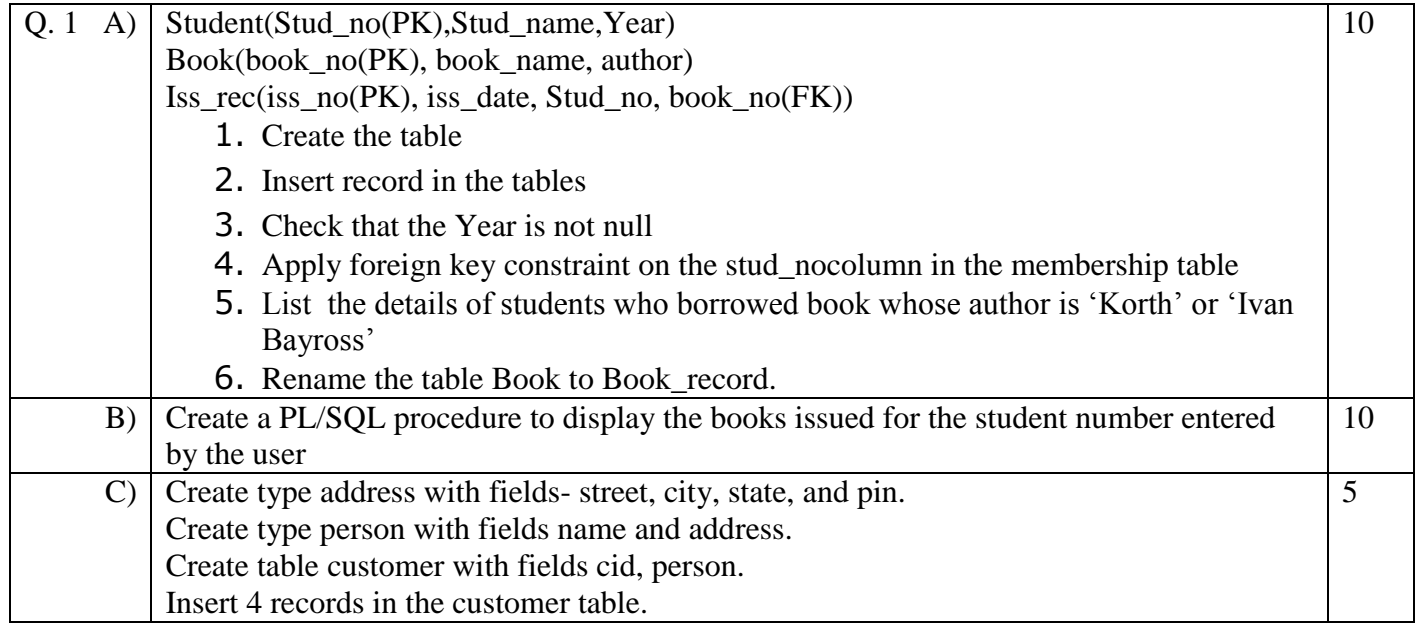

#### **Duration: 3 hours** Seat No: **Marks: 40 Marks General Instructions:**

- *A practical consists of two parts: Part A (DBMS) and Part B (Software Testing) where*
	- *1. Part A consists of 25 marks.*
	- *2. Part B consists of 15 marks.*
- *Viva for Part A and Part B will be taken at the time of practical as well as after the practical if required.*
- *The figures to the right indicate full marks.*
- *Create a folder with name of your seat Number in the folder "MCA\_SEM\_III\_2017"on the desktop.*
- *Answer to the questions, if any, should be written in the answer book. Use the last page for rough work.*
- *You are allowed to use help files / documentation of the software/language that you are using..*
- *If you are using any additional information, state it clearly.*
- *Once you finish with the code show it to the examiner for testing. Attach the printout of the program and its output along with the answer book.*

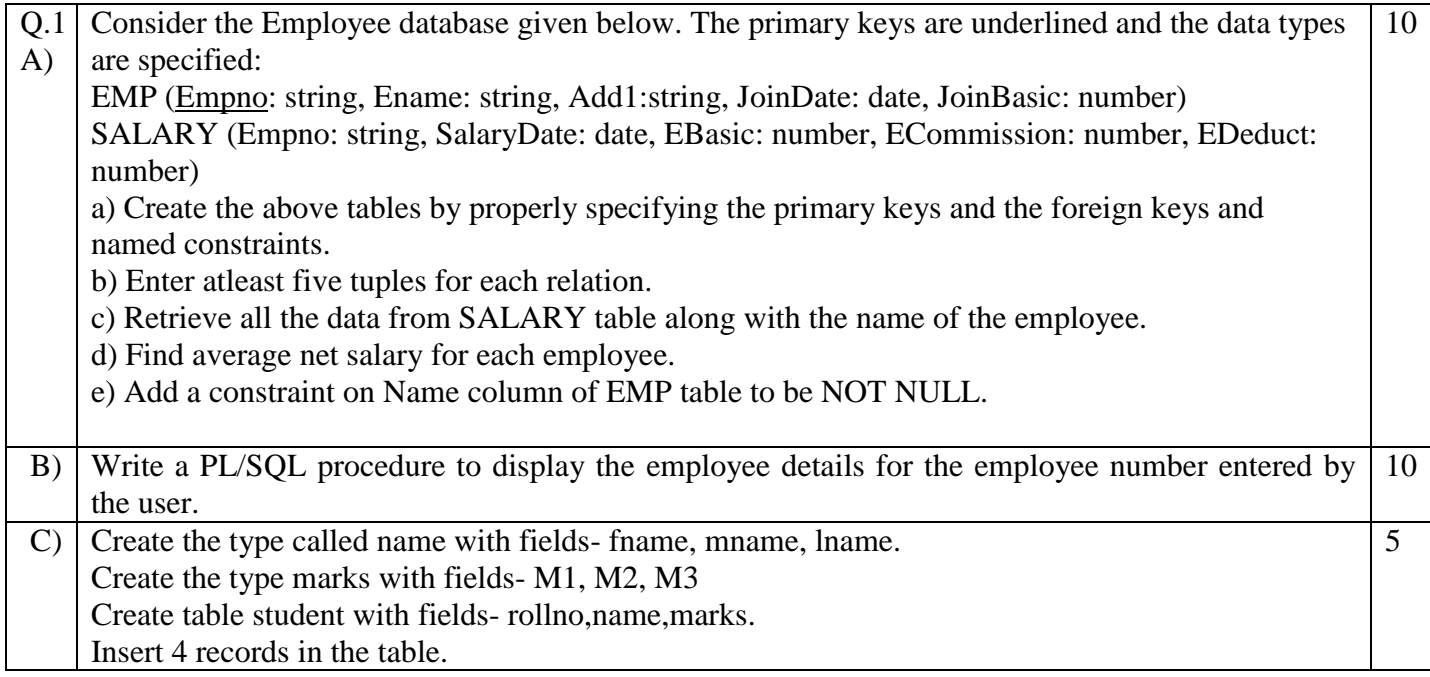

#### **Duration: 3 hours** Seat No: **Marks: 40 Marks General Instructions:**

- *A practical consists of two parts: Part A (DBMS) and Part B (Software Testing) where*
	- *1. Part A consists of 25 marks.*
	- *2. Part B consists of 15 marks.*
- *Viva for Part A and Part B will be taken at the time of practical as well as after the practical if required.*
- *The figures to the right indicate full marks.*
- *Create a folder with name of your seat Number in the folder "MCA\_SEM\_III\_2017"on the desktop.*
- *Answer to the questions, if any, should be written in the answer book. Use the last page for rough work.*
- *You are allowed to use help files / documentation of the software/language that you are using..*
- *If you are using any additional information, state it clearly.*
- *Once you finish with the code show it to the examiner for testing. Attach the printout of the program and its output along with the answer book.*

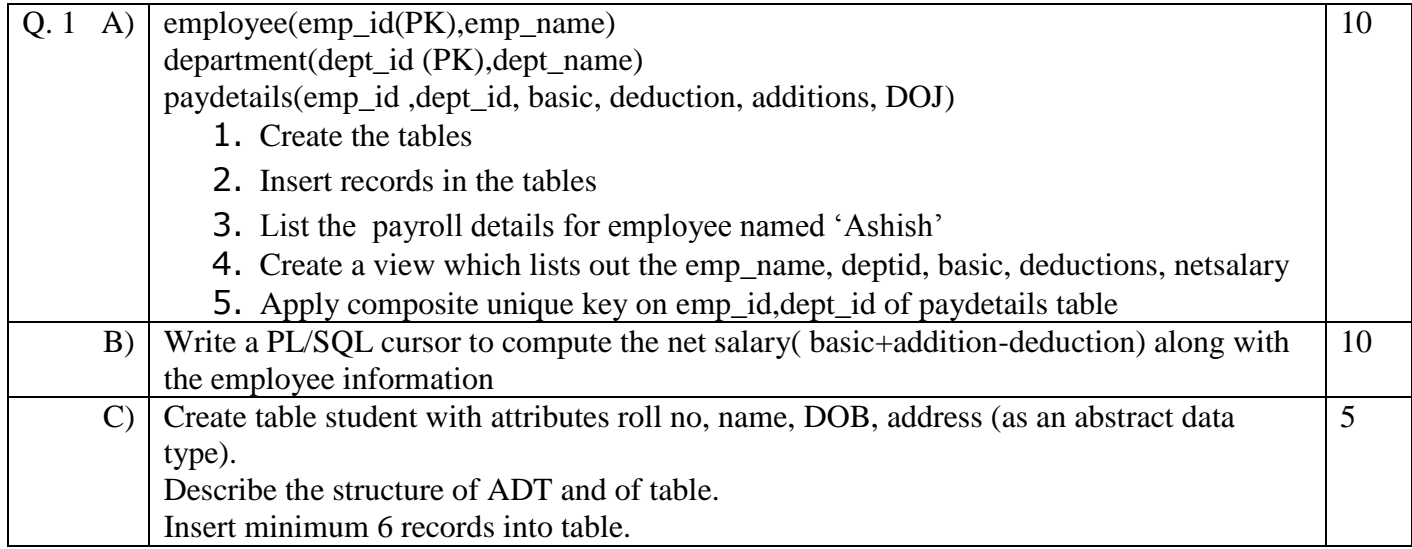

#### **Duration: 3 hours** Seat No: **Marks: 40 Marks General Instructions:**

- *A practical consists of two parts: Part A (DBMS) and Part B (Software Testing) where*
	- *1. Part A consists of 25 marks.*
	- *2. Part B consists of 15 marks.*
- *Viva for Part A and Part B will be taken at the time of practical as well as after the practical if required.*
- *The figures to the right indicate full marks.*
- *Create a folder with name of your seat Number in the folder "MCA\_SEM\_III\_2017"on the desktop.*
- *Answer to the questions, if any, should be written in the answer book. Use the last page for rough work.*
- *You are allowed to use help files / documentation of the software/language that you are using..*
- *If you are using any additional information, state it clearly.*
- *Once you finish with the code show it to the examiner for testing. Attach the printout of the program and its output along with the answer book.*

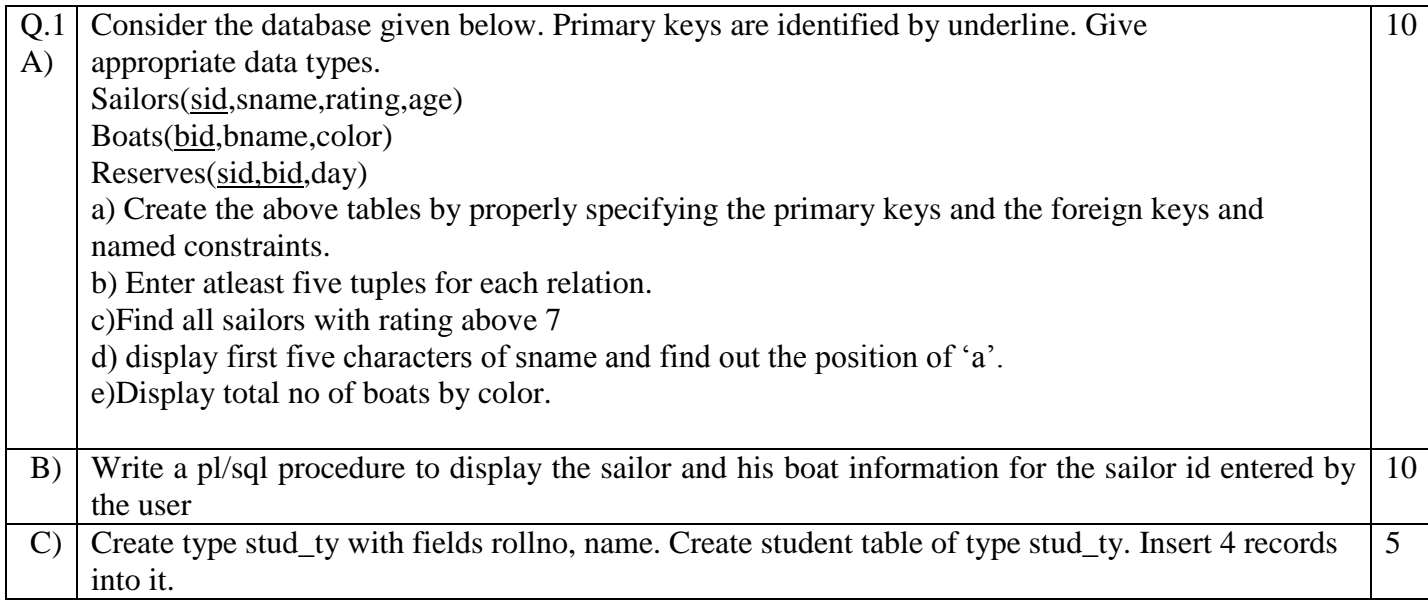

#### **Duration: 3 hours Seat No: \_\_\_\_\_\_ Marks: 40 Marks General Instructions:**

- *A practical consists of two parts: Part A (DBMS) and Part B (Software Testing) where*
	- *1. Part A consists of 25 marks.*
	- *2. Part B consists of 15 marks.*
- *Viva for Part A and Part B will be taken at the time of practical as well as after the practical if required.*
- *The figures to the right indicate full marks.*
- *Create a folder with name of your seat Number in the folder "MCA\_SEM\_III\_2017"on the desktop.*
- *Answer to the questions, if any, should be written in the answer book. Use the last page for rough work.*
- *You are allowed to use help files / documentation of the software/language that you are using..*
- *If you are using any additional information, state it clearly.*
- *Once you finish with the code show it to the examiner for testing. Attach the printout of the program and its output along with the answer book.*

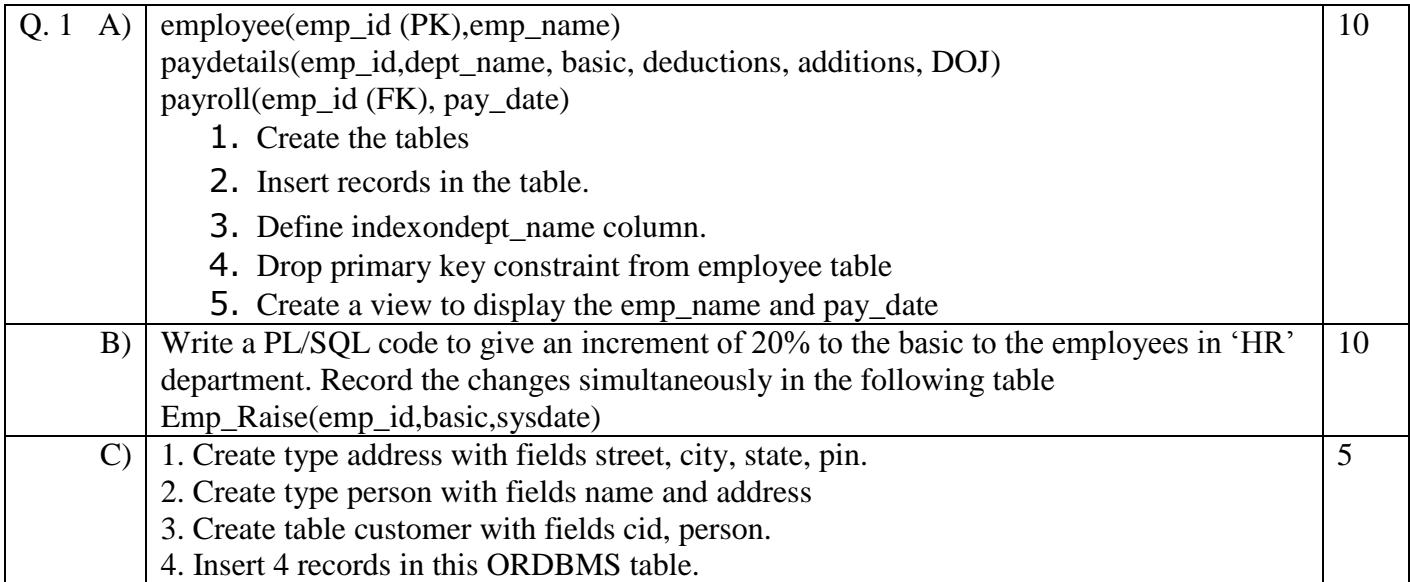